# **Kapitel DB:VI**

## VI. Die relationale Datenbanksprache SQL

- ❑ Einführung
- ❑ SQL als Datenanfragesprache
- ❑ SQL als Datendefinitionssprache
- ❑ SQL als Datenmanipulationssprache
- ❑ Sichten
- ❑ SQL vom Programm aus

# **Einführung**

## **Historie**

- Ausgangspunkt ist SEQUEL, die *Structured English Query Language*
- . . . Wildwuchs verschiedener Dialekte
- SQL1 wird von der ANSI als Standard verabschiedet
- endgültiger Sprachstandard entsteht unter dem Namen SQL-89
- SQL-89 wird in Deutschland als DIN ISO 9075 publiziert
- nach Überarbeitung und Erweiterung wird SQL-92 (SQL2) verabschiedet
- SQL-92 wird in Deutschland als DIN 66315 publiziert
- SQL:1999 (SQL3) wird verabschiedet
- SQL:2003 wird von der ISO als Nachfolger von SQL:1999 verabschiedet
- SQL:2006 definiert die Vewendung von SQL in Zusammenhang mit XML
- SQL:2008 mit INSTEAD OF-Trigger und TRUNCATE-Statement
- SQL:2011 ist die aktuelle Revision
- 20xx SQL4

Bemerkungen:

- ❑ SEQUEL wurde bei IBM-Research, San Jose, entwickelt. Es diente als Schnittstelle zum experimentellen relationalen Datenbanksystem "R".
- ❑ SQL steht für *Structured Query Language*.

# **Einführung**

Vergleich zu theoretischen Anfragesprachen

Relationen in SQL:

- ❑ sind im Allgemeinen nicht duplikatfrei sondern Multimengen
- ❑ Duplikatfreiheit in Basisrelationen wird mit Integritätsbedingungen realisiert; in Ergebnisrelationen müssen Duplikate explizit entfernt werden.

Anfragen in SQL:

- ❑ bilden die Relationenalgebra weitgehend ab
- ❑ besitzen Grenzen hinsichtlich der Orthogonalität
- ❑ enthalten zusätzlich Operationen zur Aggregierung, Gruppierung, Sortierung, Verarbeitung spezieller Datentypen

weitere Konzepte von SQL:

- ❑ Definition von Datenbanken
- ❑ Pflege und Modifikation von Relationen
- ❑ Verwaltung von Benutzern, Autorisierung

# **Einführung** Komponenten von SQL

1. Datendefinitionssprache, DDL.

- 2. Datenmanipulationssprache, DML.
- 3. Data Query Language, DQL.
- 4. Transaktionskontrolle.

# **Einführung** Komponenten von SQL

1. Datendefinitionssprache, DDL.

Definition und Modifikation der Datenstrukturen für Datenbanken:

- ❑ externe Ebene: Sichten und Zugriffsrechte (Autorisierung)
- ❑ konzeptuelle Ebene: Relationenschemata und Integritätsbedingungen
- ❑ physische Ebene: Art des Index, Zugriffsoptimierung
- 2. Datenmanipulationssprache, DML. Einfügen, Ändern und Löschen von Daten
- 3. Data Query Language, DQL.

Formulierung von Anfragen, Auswahl und Aufbereitung von Daten

### 4. Transaktionskontrolle.

Spezifikation von Transaktionen, Sperren von Daten für das Concurrency Control

Kern von SQL-Anfragen ist der Select-From-Where-Block (SFW-Block) :

❑ select

<span id="page-6-0"></span>Spezifiziert die Attribute des Ergebnisschemas.

❑ from

Spezifiziert die verwendeten Relationen; das können Basisrelationen oder auch abgeleitete Relationen sein.

❑ where

Spezifiziert Selektions- und Verbundbedingungen.

Kern von SQL-Anfragen ist der Select-From-Where-Block (SFW-Block) :

❑ select

Spezifiziert die Attribute des Ergebnisschemas.

❑ from

Spezifiziert die verwendeten Relationen; das können Basisrelationen oder auch abgeleitete Relationen sein.

❑ where

Spezifiziert Selektions- und Verbundbedingungen.

❑ group by

Spezifiziert die Attribute, hinsichtlich derer Tupel gruppiert werden.

❑ having

Spezifiziert Selektionsbedingung für Gruppen.

❑ order by

Spezifiziert ein Prädikat zur Sortierung der Ergebnistupel.

❑ union

Ermöglicht Vereinigung mit Ergebnistupeln nachfolgender SFW-Blöcke.

### Illustration der Grundideen [\[SFW-Block](#page-6-0) Intro]

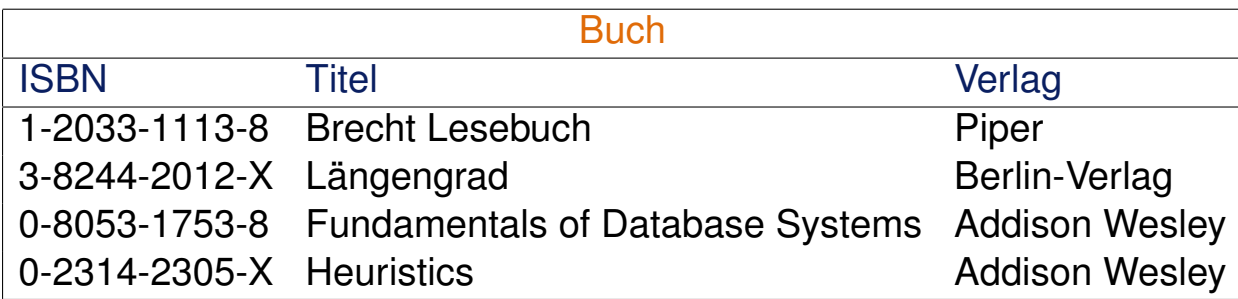

#### **select** \*

#### **from** Buch

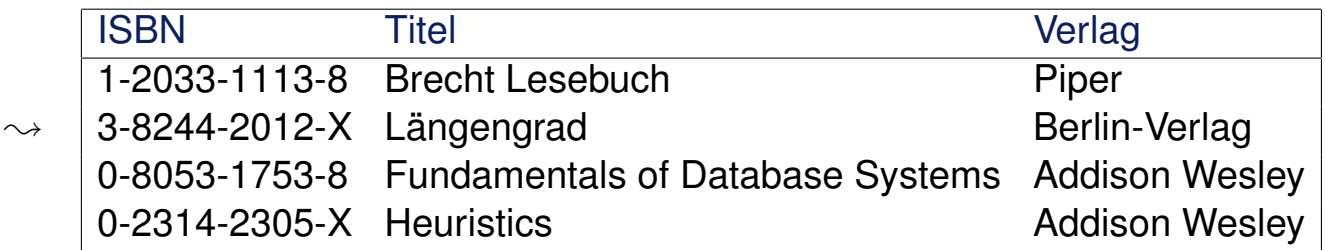

### Illustration der Grundideen [\[SFW-Block](#page-6-0) Intro]

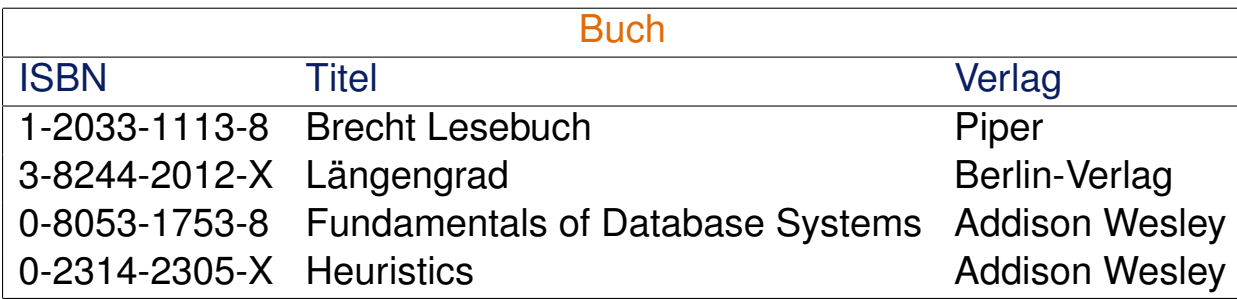

**select** Titel, Verlag

**from** Buch

 $\rightsquigarrow$ 

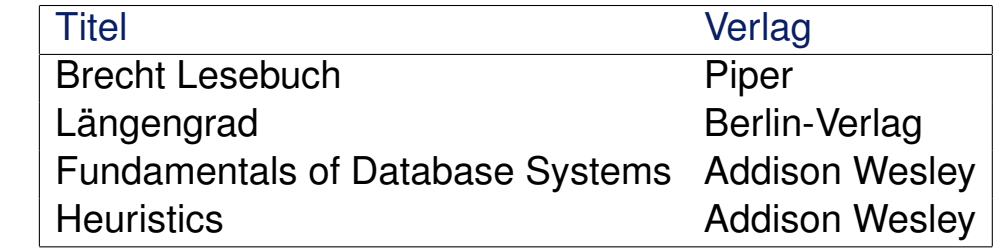

### Illustration der Grundideen [\[SFW-Block](#page-6-0) Intro]

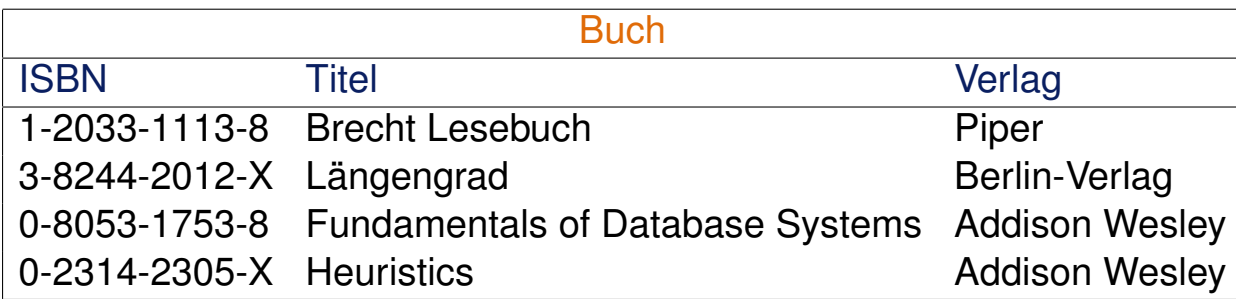

```
select Titel, Verlag
from Buch
where Verlag = 'Addison Wesley'
```
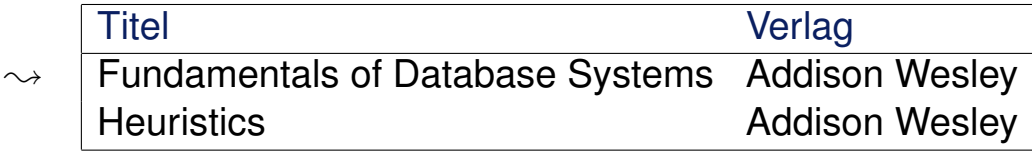

### Illustration der Grundideen [\[SFW-Block](#page-6-0) Intro]

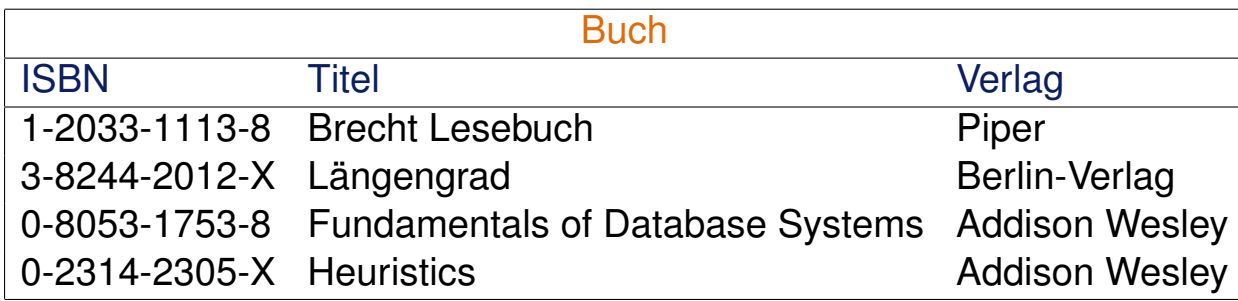

**select** Verlag

**from** Buch

 $\rightsquigarrow$ 

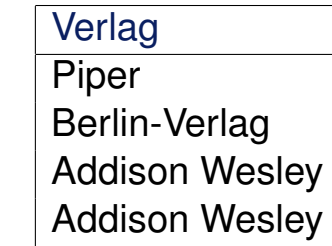

### Illustration der Grundideen [\[SFW-Block](#page-6-0) Intro]

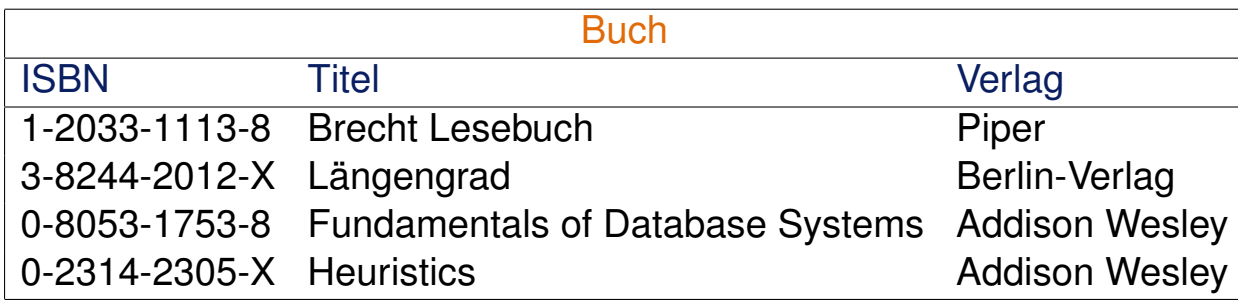

**select** distinct Verlag **from** Buch

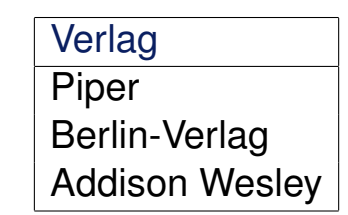

 $\rightsquigarrow$ 

# **SQL als Datenanfragesprache** Syntax des SFW-Blocks

```
select [all | distinct]
   {*| <attribute1> [[as] <alias1>], <attribute2> [[as] <alias2>], ...}
from <table1> [[as] <alias1>], <table2> [[as] <alias2>], ...
[where <condition>]
[group by <attribute1>, <attribute2>, ...]
[having <condition>]
[order by <attribute1>, <attribute2>, ...[asc | desc]]
[union [all]]
[limit [<offset_num>,] <tuple_num>]
```
Bemerkungen:

- ❑ Die dargestellte Syntax enthält die wichtigsten Elemente. Moderne Datenbanksysteme stellen noch eine Reihe von Erweiterungen zur Verfügung, die über das hier notierte Schema hinausgehen. Beispiel: [\[MySQL\]](http://dev.mysql.com/doc/refman/5.7/en/select.html)
- ❑ [[as] <alias>] dient zur Deklaration zusätzlicher Bezeichner für Attribute und Tupelvariablen im lexikalischen Gültigkeitsbereich des SFW-Blocks.
- ❑ <condition> ist eine Formel, die aus Atomen und logischen Junktoren aufgebaut ist. Die Atome entsprechen weitgehend den Atomen im Tupel- und Domänenkalkül.
- ❑ Seit SQL-92 sind in der From-Klausel auch Join-Operatoren oder ein SFW-Block zugelassen, um eine neue (virtuelle) Relation aufzubauen.

From-Klausel [\[SFW-Block-Syntax\]](#page-13-0)

**from** <table1> [[as] <alias1>], <table2> [[as] <alias2>], ...

- ❑ Die From-Klausel spezifiziert die Relationen einer Anfrage und bildet somit den *Ausgangspunkt* für die Anfragebearbeitung.
- ❑ Eine Komma-separierte Liste von Relationen entspricht der Bildung des kartesischen Produktes.
- ❑ Die Verwendung von Aliasen entspricht der Einführung von *Tupelvariablen*, die zur Qualifizierung von Attributen verwandt werden können.
- ❑ Aliase ermöglichen auch die mehrfache Spezifikation von demselben Attribut einer Relation zur Formulierung tupelübergreifender Bedingungen. Stichwort: Selbstverbund *(Self-Join)*

From-Klausel

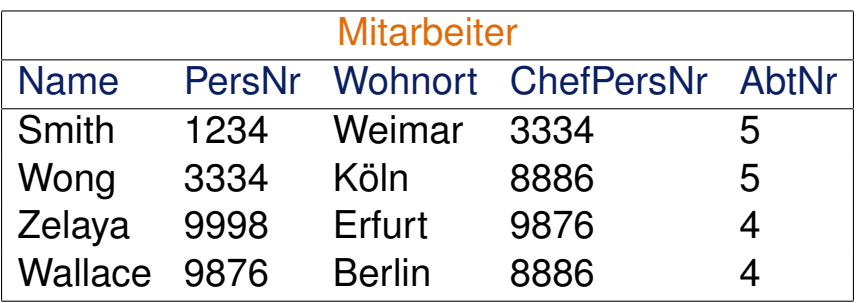

**select** \*

**from** Mitarbeiter as m, Mitarbeiter as employee

 $\rightsquigarrow$  Bildung des kartesischen Produktes, Ausgabe einer Tabelle mit 10 Spalten und 16 Zeilen

Select-Klausel [\[SFW-Block-Syntax\]](#page-13-0)

### **select** [all | distinct]  $\{ * | \text{~cattering} > \text{~[as]} \text{~calias1>} \}$ ,  $\{ * | \text{~catisfies2>} \text{~[as]} \text{~calias2>} \}$ , ...}

- □ Die Select-Klausel spezifiziert die Attribute  $A_i$  des Ergebnisschemas. Die  $A_i$ müssen aus den in der From-Klausel spezifizierten Relationen  $r_i$  stammen. Mittels "∗" *(Wildcard)* werden alle Attribute ausgewählt.
- ❑ Zur Unterscheidung gleichbenannter Attribute A in verschiedenen Relationen  $r_1$ ,  $r_2$  ist eine Qualifizierung mittels Tupelvariablen möglich:  $r_1.A$ ,  $r_2.A.$  Für jede Basisrelation r ist implizit eine Tupelvariable mit dem Namen der Relation vereinbart.
- ❑ Die Verwendung von Aliasen bedeutet eine Umbennung von Attributen im Ergebnisschema.
- ❑ Das Schlüsselwort distinct gibt an, ob die Tupel der Ergebnisrelation eine Menge oder eine Multimenge bilden.

Bemerkungen:

- ❑ Die mittels distinct erzwungene Duplikateliminierung ist nicht der Default. Gründe:
	- **–** Duplikateliminierung erfordert in der Regel eine (aufwändige) Sortierung.
	- **–** Bei Anfragen, die alle Tupel betreffen, kann die Eliminierung von Duplikaten zur Ergebnisverfälschung führen.

Select-Klausel

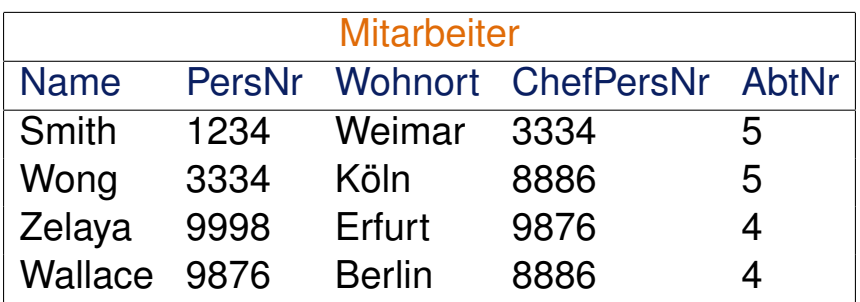

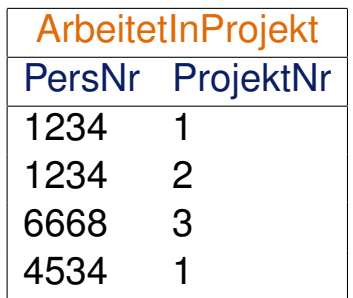

### Folgende Anfragen sind äquivalent:

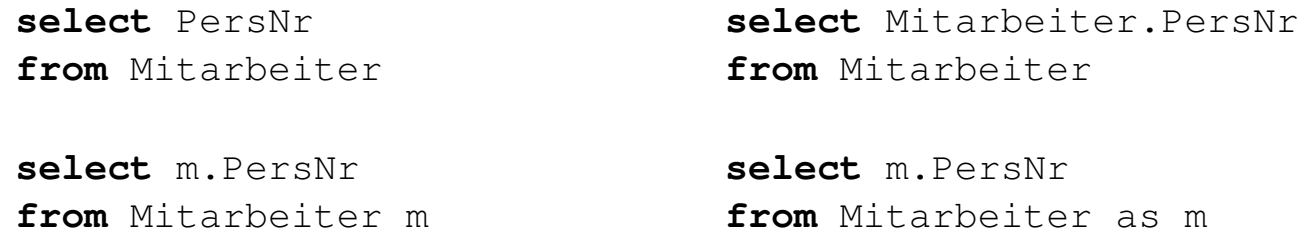

Select-Klausel

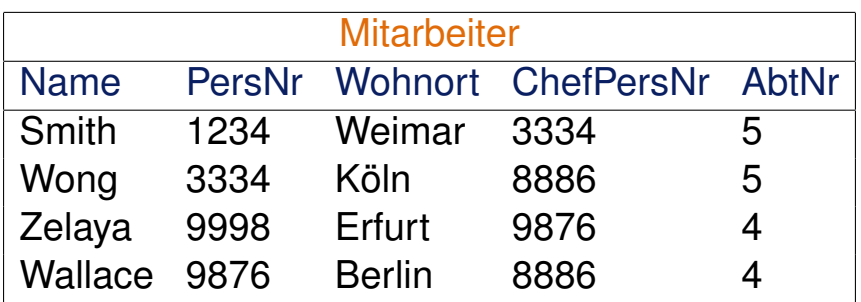

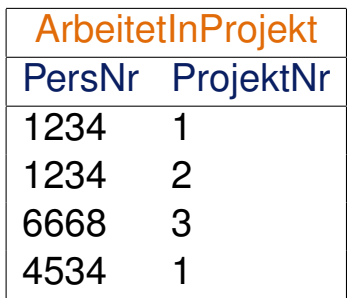

### Folgende Anfragen sind äquivalent:

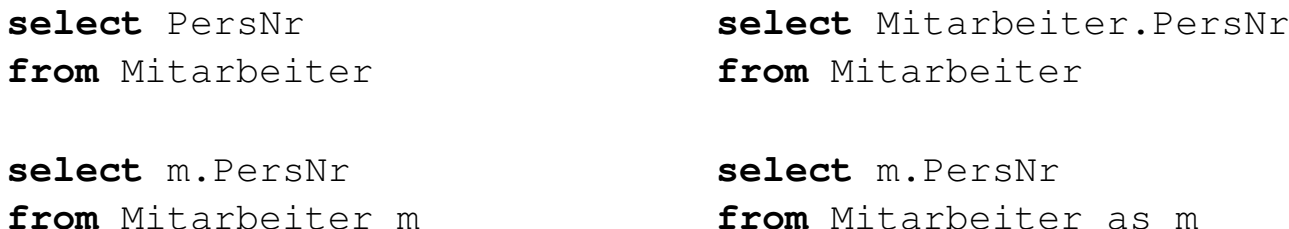

Unerlaubte Anfrage wegen Mehrdeutigkeit von PersNr :

**select** PersNr **from** Mitarbeiter, ArbeitetInProjekt

Where-Klausel [\[SFW-Block-Syntax\]](#page-13-0)

[**where** <condition>]

- ❑ Die Where-Klausel dient zur Selektion von Tupeln aus den Relationen, die in der From-Klausel spezifiziert sind. Alle Tupel, die <condition> erfüllen, werden in die Ergebnismenge aufgenommen.
- $\Box$  <condition> entspricht einer logischen Formel, vergleichbar der Formel  $\alpha$ im [Tupelkalkül](http://www.uni-weimar.de/medien/webis/teaching/lecturenotes/databases/unit-de-relational-calculus.pdf#tuple-calculus-queries) oder im [Domänenkalkül.](http://www.uni-weimar.de/medien/webis/teaching/lecturenotes/databases/unit-de-relational-calculus.pdf#domain-calculus-queries) Ausnahmen bzw. Ergänzungen sind u. a.:
	- **–** die Junktoren heißen and, or, not
	- **–** es gibt mengenwertige Operanden; die Operatoren hierfür sind in, exists, any
	- **–** der Allquantor ist nicht zugelassen
	- **–** ein Operand kann eine Unterabfrage, also wiederum ein komplexer SFW-Block sein

Where-Klausel [\[SFW-Block-Syntax\]](#page-13-0)

[**where** <condition>]

- ❑ Die Where-Klausel dient zur Selektion von Tupeln aus den Relationen, die in der From-Klausel spezifiziert sind. Alle Tupel, die <condition> erfüllen, werden in die Ergebnismenge aufgenommen.
- $\Box$  <condition> entspricht einer logischen Formel, vergleichbar der Formel  $\alpha$ im [Tupelkalkül](http://www.uni-weimar.de/medien/webis/teaching/lecturenotes/databases/unit-de-relational-calculus.pdf#tuple-calculus-queries) oder im [Domänenkalkül.](http://www.uni-weimar.de/medien/webis/teaching/lecturenotes/databases/unit-de-relational-calculus.pdf#domain-calculus-queries) Ausnahmen bzw. Ergänzungen sind u. a.:
	- **–** die Junktoren heißen and, or, not
	- **–** es gibt mengenwertige Operanden; die Operatoren hierfür sind in, exists, any
	- **–** der Allquantor ist nicht zugelassen
	- **–** ein Operand kann eine Unterabfrage, also wiederum ein komplexer SFW-Block sein
- ❑ Der "="-Operator realisiert einen Verbund *(Join)* zwischen den Relationen der beteiligten Attribute. Mit mehreren, durch and verknüpften Gleichheitsbedingungen lassen sich Mehrwege-Joins spezifizieren.
- ❑ Es gibt Operatoren für Bereichsselektion, between, und zum Mustervergleich, like.

Where-Klausel

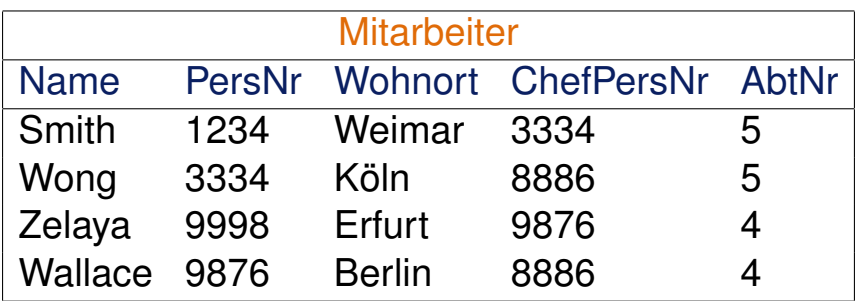

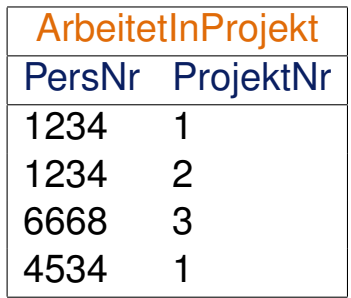

**select** \*

**from** Mitarbeiter

**where** ChefPersNr < 8000

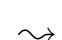

Name PersNr Wohnort ChefPersNr AbtNr Smith 1234 Weimar 3334 5

Where-Klausel

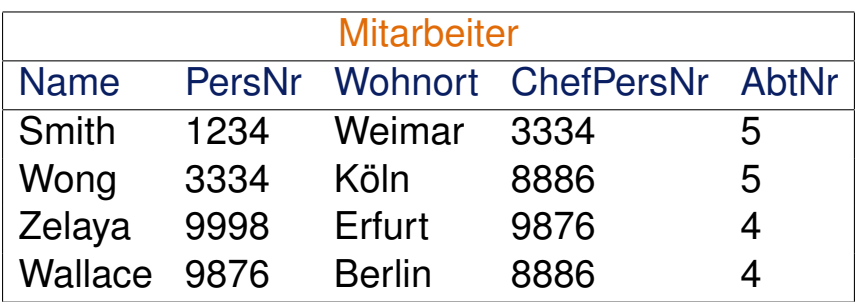

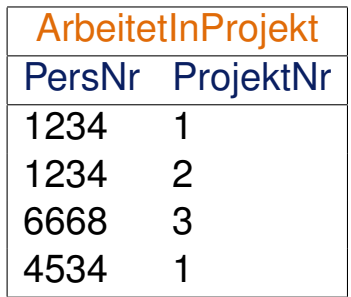

**select** \*

**from** Mitarbeiter

**where** ChefPersNr < 8000

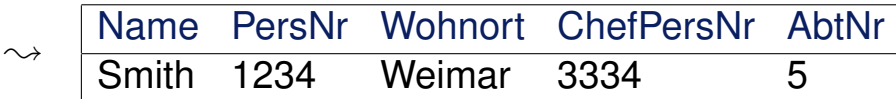

#### **select** \*

**from** Mitarbeiter

**where** Wohnort like '%öl%'

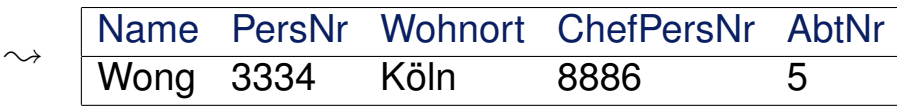

Where-Klausel

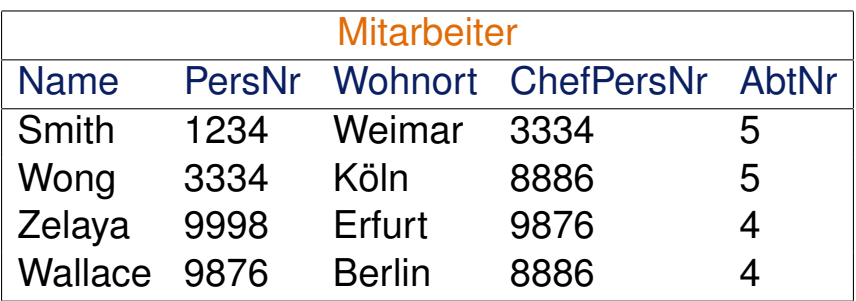

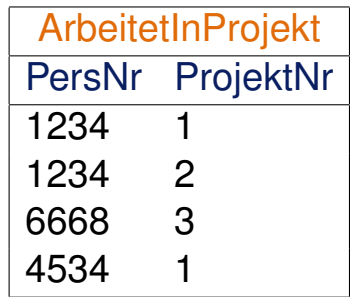

**select** \*

**from** Mitarbeiter as m, ArbeitetInProjekt as a

**where** m.PersNr = a.PersNr or ChefPersNr = 9876

Where-Klausel

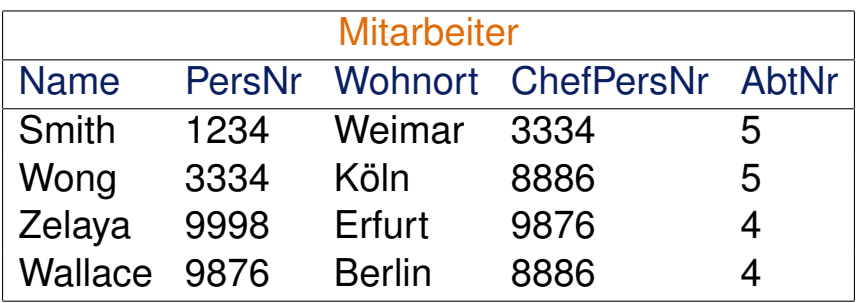

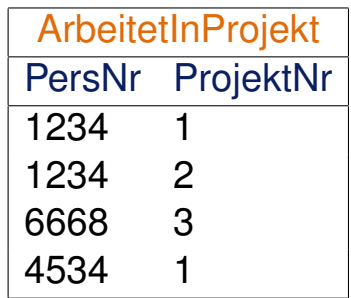

**select** \*

**from** Mitarbeiter as m, ArbeitetInProjekt as a **where** m.PersNr = a.PersNr or ChefPersNr = 9876

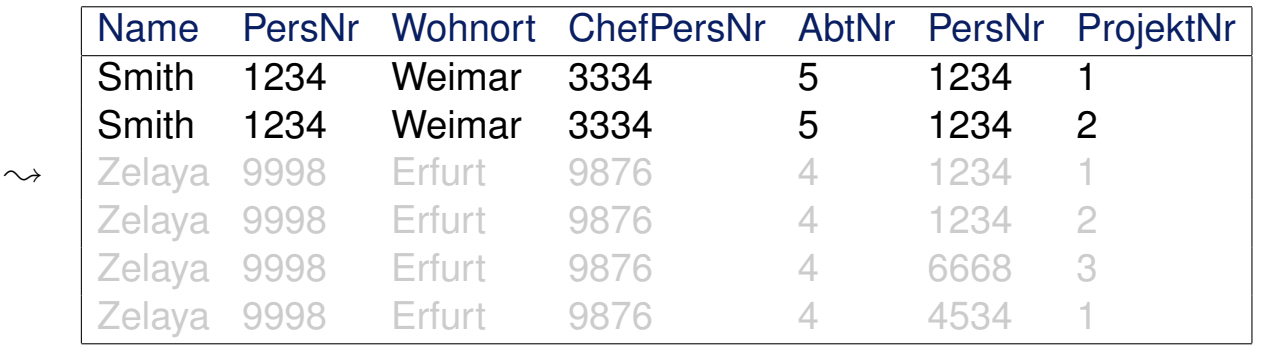

Where-Klausel

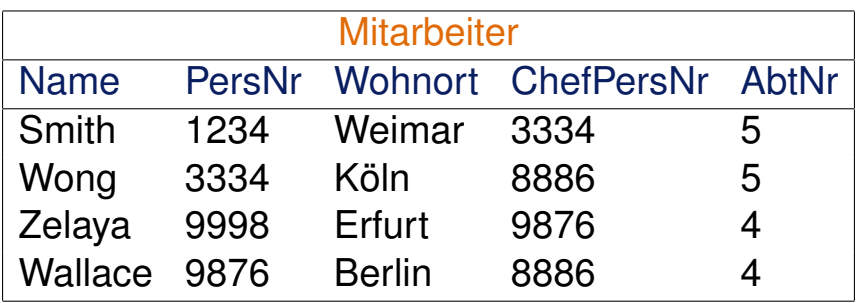

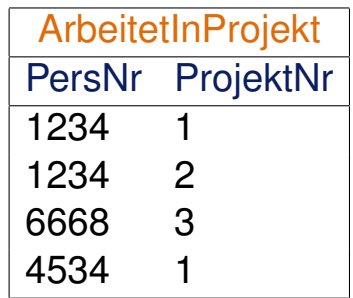

**select** \*

**from** Mitarbeiter as m, ArbeitetInProjekt as a **where** m.PersNr = a.PersNr or ChefPersNr = 9876

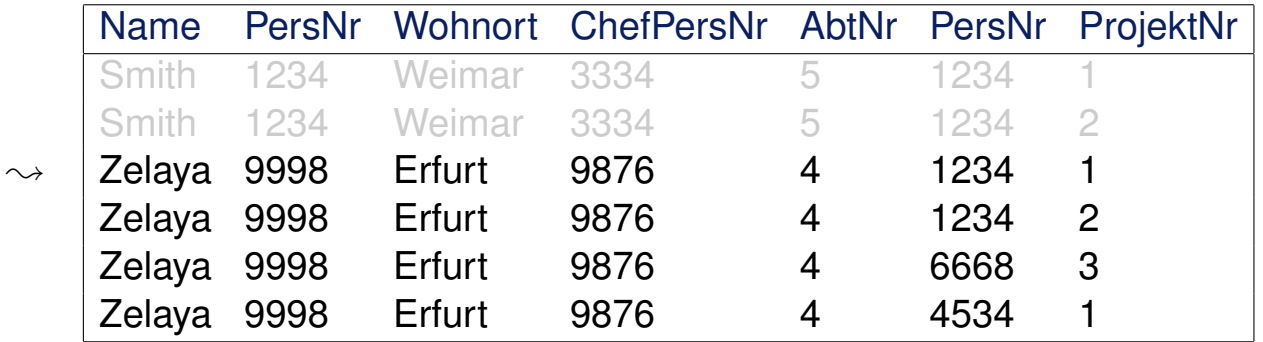

Where-Klausel: Self-Join

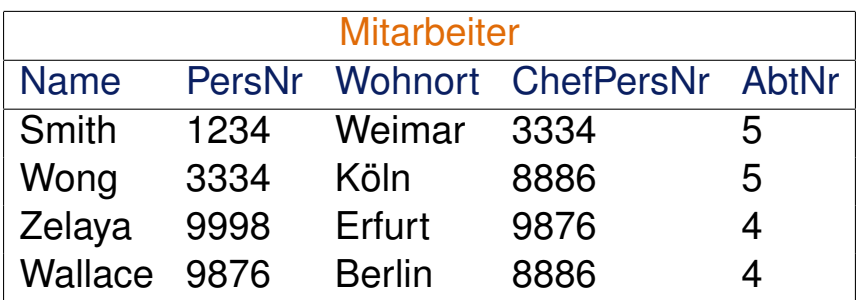

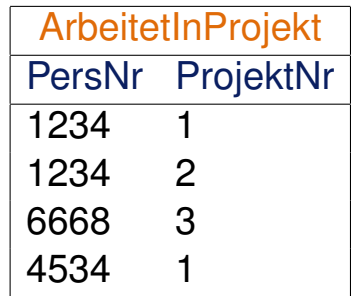

### Anfrage

"Wer arbeitet in derselben Abteilung wie Smith?"

Where-Klausel: Self-Join

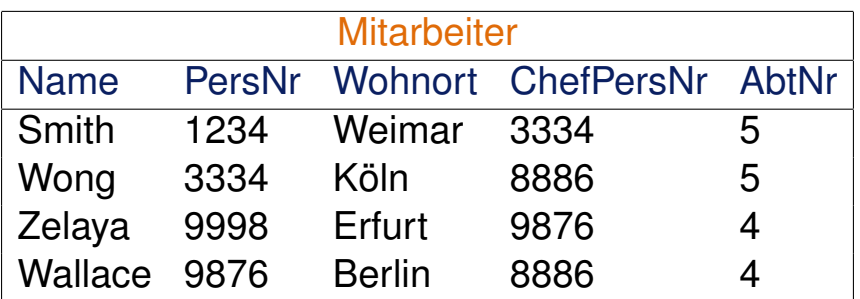

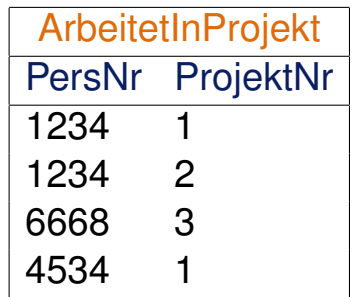

### Anfrage

"Wer arbeitet in derselben Abteilung wie Smith?"

```
select m1.Name
from Mitarbeiter as m1, Mitarbeiter as m2
where m2.Name = 'Smith' and
      m1.AbtNr = m2.AbtNr and
      m1.Name != 'Smith';
```
Where-Klausel: Self-Join

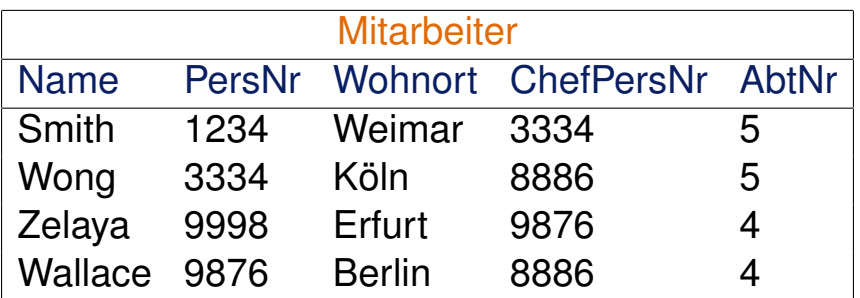

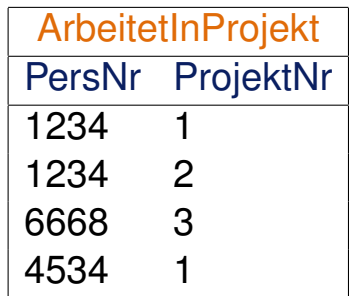

### Anfrage

"Wer arbeitet in derselben Abteilung wie Smith?"

```
select m1.Name
from Mitarbeiter as m1, Mitarbeiter as m2
where m2.Name = 'Smith' and
      m1.AbtNr = m2.AbtNr and
      m1.Name != 'Smith';
select m1.Name
from Mitarbeiter as m1, Variante mit Subquery in From-Klausel
   (select * from Mitarbeiter where name = 'Smith') as m2
where m1.AbtNr = m2.AbtNr and
      m1.Name != 'Smith';
```
Bezug zur Relationenalgebra

Seien  $r_1, r_2$  Relationen über den Schemata  $\mathcal{R}_1 = \{A_1, A_2\}$  bzw.  $\mathcal{R}_2 = \{A_2, A_3\}$ .

select  $A_1$ ,  $A_3$ **from**  $r_1$  as  $r_3$ ,  $r_2$ **where**  $r_3.A_2 = r_2.A_2$ 

### Äquivalenter Ausdruck in der Relationenalgebra:

 $\pi_{A_1,A_3}\sigma_{r_3,A_2=r_2.A_2}((\rho_{r_3}(r_1))\times r_2)$ 

- $\Box$  SQL-Select entspricht der Projektion  $\pi$
- **□ SQL-From entspricht dem kartesischen Produkt**  $\times$
- **u** SQL-Where entspricht der Selektion  $σ$
- $□$  SQL-Alias-Deklaration entspricht der Umbennung ρ

Bezug zur Relationenalgebra

Seien  $r_1, r_2$  Relationen über den Schemata  $\mathcal{R}_1 = \{A_1, A_2\}$  bzw.  $\mathcal{R}_2 = \{A_2, A_3\}$ .

select  $A_1$ ,  $A_3$ **from**  $r_1$  as  $r_3$ ,  $r_2$ **where**  $r_3.A_2 = r_2.A_2$ 

### Äquivalenter Ausdruck in der Relationenalgebra:

 $\pi_{A_1,A_3}\sigma_{r_3,A_2=r_2,A_2}((\rho_{r_3}(r_1))\times r_2)$ 

### $\Box$  SQL-Select entspricht der Projektion  $\pi$

- **□ SQL-From entspricht dem kartesischen Produkt**  $\times$
- $\Box$  SQL-Where entspricht der Selektion σ
- **u** SQL-Alias-Deklaration entspricht der Umbennung  $ρ$

Bezug zur Relationenalgebra

Seien  $r_1, r_2$  Relationen über den Schemata  $\mathcal{R}_1 = \{A_1, A_2\}$  bzw.  $\mathcal{R}_2 = \{A_2, A_3\}$ .

```
select A_1, A_3from r_1 as r_3, r_2where r_3.A_2 = r_2.A_2
```
Äquivalenter Ausdruck in der Relationenalgebra:

 $\pi_{A_1,A_3} \sigma_{r_3,A_2=r_2,A_2}((\rho_{r_3}(r_1))\times r_2)$ 

- $\Box$  SQL-Select entspricht der Projektion π
- **□ SQL-From entspricht dem kartesischen Produkt**  $\times$
- $\Box$  SQL-Where entspricht der Selektion σ
- **u** SQL-Alias-Deklaration entspricht der Umbennung  $ρ$

Bezug zur Relationenalgebra

Seien  $r_1, r_2$  Relationen über den Schemata  $\mathcal{R}_1 = \{A_1, A_2\}$  bzw.  $\mathcal{R}_2 = \{A_2, A_3\}$ .

select  $A_1$ ,  $A_3$ **from**  $r_1$  as  $r_3$ ,  $r_2$ **where**  $r_3.A_2 = r_2.A_2$ 

Äquivalenter Ausdruck in der Relationenalgebra:

 $\pi_{A_1,A_3}\sigma_{r_3.A_2=r_2.A_2}((\rho_{r_3}(r_1))\times r_2)$ 

- $\Box$  SQL-Select entspricht der Projektion π
- **□ SQL-From entspricht dem kartesischen Produkt**  $\times$
- $\Box$  SQL-Where entspricht der Selektion σ
- **u** SQL-Alias-Deklaration entspricht der Umbennung  $ρ$

Bezug zur Relationenalgebra

Seien  $r_1, r_2$  Relationen über den Schemata  $\mathcal{R}_1 = \{A_1, A_2\}$  bzw.  $\mathcal{R}_2 = \{A_2, A_3\}$ .

select  $A_1$ ,  $A_3$ **from**  $r_1$  as  $r_3$ ,  $r_2$ **where**  $r_3.A_2 = r_2.A_2$ 

Äquivalenter Ausdruck in der Relationenalgebra:

 $\pi_{A_1,A_3}\sigma_{r_3.A_2=r_2.A_2}((\rho_{r_3}(r_1)) \times r_2)$ 

- $\Box$  SQL-Select entspricht der Projektion π
- **□ SQL-From entspricht dem kartesischen Produkt**  $\times$
- $\Box$  SQL-Where entspricht der Selektion σ
- $□$  SQL-Alias-Deklaration entspricht der Umbennung ρ
Bezug zum Tupelkalkül

Seien  $r_1, r_2$  Relationen über den Schemata  $\mathcal{R}_1 = \{A_1, A_2\}$  bzw.  $\mathcal{R}_2 = \{A_2, A_3\}$ .

**select** A1, A<sup>3</sup> **from**  $r_1$  as  $r_3$ ,  $r_2$ **where**  $r_3.A_2 = r_2.A_2$ 

Bezug zum Tupelkalkül

Seien  $r_1, r_2$  Relationen über den Schemata  $\mathcal{R}_1 = \{A_1, A_2\}$  bzw.  $\mathcal{R}_2 = \{A_2, A_3\}$ .

select  $A_1$ ,  $A_3$ **from**  $r_1$  as  $r_3$ ,  $r_2$ **where**  $r_3.A_2 = r_2.A_2$ 

❑ SQL-Select entspricht der Tupelsynthese auf Basis der freien Variablen:

 $\{(t_3, A_1, t_2, A_3) | r_3(t_3) \wedge r_2(t_2) \wedge t_3, A_2 = t_2, A_2\}$ 

Bezug zum Tupelkalkül

Seien  $r_1, r_2$  Relationen über den Schemata  $\mathcal{R}_1 = \{A_1, A_2\}$  bzw.  $\mathcal{R}_2 = \{A_2, A_3\}$ .

select  $A_1$ ,  $A_3$ **from**  $r_1$  as  $r_3$ ,  $r_2$ **where**  $r_3.A_2 = r_2.A_2$ 

- ❑ SQL-Select entspricht der Tupelsynthese auf Basis der freien Variablen:  $\{(t_3, A_1, t_2, A_3) | r_3(t_3) \wedge r_2(t_2) \wedge t_3, A_2 = t_2, A_2\}$
- ❑ SQL-From entspricht der Bindung von freien Variablen an Relationen:

 $\{(t_3.A_1, t_2.A_3) | r_3(t_3) \wedge r_2(t_2) \wedge t_3.A_2 = t_2.A_2\}$ 

Bezug zum Tupelkalkül

Seien  $r_1, r_2$  Relationen über den Schemata  $\mathcal{R}_1 = \{A_1, A_2\}$  bzw.  $\mathcal{R}_2 = \{A_2, A_3\}$ .

select  $A_1$ ,  $A_3$ **from**  $r_1$  as  $r_3$ ,  $r_2$ **where**  $r_3.A_2 = r_2.A_2$ 

> ❑ SQL-Select entspricht der Tupelsynthese auf Basis der freien Variablen:  $\{(t_3.A_1, t_2.A_3) | r_3(t_3) \wedge r_2(t_2) \wedge t_3.A_2 = t_2.A_2\}$

❑ SQL-From entspricht der Bindung von freien Variablen an Relationen:

 $\{(t_3.A_1, t_2.A_3) | r_3(t_3) \wedge r_2(t_2) \wedge t_3.A_2 = t_2.A_2\}$ 

❑ SQL-Where entspricht einem als Formel spezifiziertem Constraint:

 $\{(t_3, A_1, t_2, A_3) | r_3(t_3) \wedge r_2(t_2) \wedge t_3, A_2 = t_2, A_2\}$ 

Geschachtelte Anfragen

Wichtige Verwendungsformen für eine Subquery in der Where-Klausel:

```
1. select A_1, A_2, ..., A_nfrom r_1, r_2, \ldots, r_mwhere [not] exists
          (select... from... where...)
```
Geschachtelte Anfragen

Wichtige Verwendungsformen für eine Subquery in der Where-Klausel:

```
1. select A_1, A_2, \ldots, A_nfrom r_1, r_2, \ldots, r_mwhere [not] exists
          (select... from... where...)
```
[Beispiel:](#page-30-0)

```
select m1.Name
from Mitarbeiter as m1
where exists
     (select * from Mitarbeiter as m2
      where m2.Name = 'Smith' and
             m2.AbtNr = m1.AbtNr and
             m1. Name != 'Smith');
```
Geschachtelte Anfragen

Wichtige Verwendungsformen für eine Subquery in der Where-Klausel:

```
1. select A_1, A_2, \ldots, A_nfrom r_1, r_2, \ldots, r_mwhere [not] exists
          (select... from... where...)
```

```
2. select A_1, A_2, \ldots, A_nfrom r_1, r_2, \ldots, r_m\textbf{where} \; \left\{ r_i.A_k \; | \; (r_i.A_k, r_j.A_l, \ldots ) \right\} [not] in
               (select... from... where...)
```

```
3. select A_1, A_2, \ldots, A_nfrom r_1, r_2, \ldots, r_mwhere \{r_i.A_k \mid (r_i.A_k, r_j.A_l, \ldots)\} \{=\mid < > \mid < \mid \ldots\} [any | all]
             (select... from... where...)
```
Bemerkungen:

- ❑ Geschachtelte Anfragen heißen auch Unterabfragen oder Subqueries. Subqueries erhöhen nicht die Ausdruckskraft von SQL, sondern erleichtern nur die Formulierung von Anfragen. Die Semantik jeder Subquery lässt sich mit Join-Operationen nachbilden.
- ❑ Subqueries in der From-Klausel *(Derived Table Subqueries)* dienen zur Bildung spezialisierter Tabellen für kartesische Produkte. [\[Beispiel\]](#page-30-0)
- ❑ Subqueries in der Where-Klausel *(Expression Subqueries)* dienen zur Formulierung von Bedingungen. Wichtige Verwendungsformen:
	- 1. Das Ergebnis der Subquery wird daraufhin getestet, ob es die leere Menge ist, d.h., ob es einen oder keinen Match gibt. [\[Beispiel\]](#page-41-0)
	- 2. Das Ergebnis der Subquery wird daraufhin getestet, ob es einen bestimmten Attributwert oder ein bestimmtes Tupel enthält.
	- 3. Ohne any bzw. all. Das Ergebnis der Subquery muss genau *ein* Element zurückliefern, das dann bzgl. der angegebenen Relation  $(=, \langle \rangle, \langle \ldots)$  getestet wird.

Mit any bzw. all. Das Ergebnis der Subquery kann eine Menge sein.  $=$ any ist äquivalent zu in, not in ist äquivalent zu  $\le$ >all.

Bemerkungen (Fortsetzung) :

- ❑ Subqueries können weiter geschachtelt werden, also ihrerseits Subqueries enthalten.
- ❑ In Subqueries kann auf Relationen der sie umschließenden Umgebung Bezug genommen werden. Stichwort: korrelierte Unterabfragen *(Correlated Subqueries)*
- ❑ Abhängig von der Strategie bzw. Güte der Anfrageoptimierung des DBMS ergeben sich zu semantisch äquivalenten Anfrageformulierungen stark unterschiedliche Antwortzeiten.

Geschachtelte Anfragen

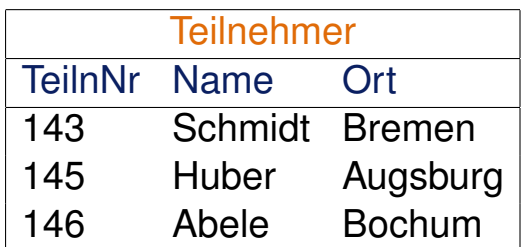

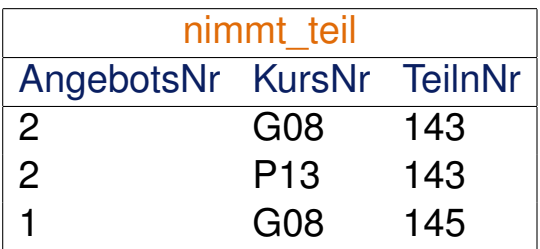

### Anfrage

"Liefere die Kurs- und Angebotsnummern der Teilnehmer aus Bremen."

Geschachtelte Anfragen

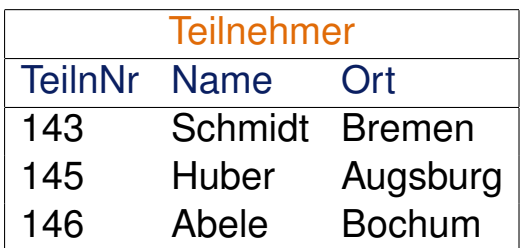

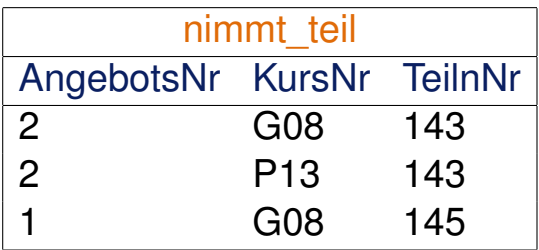

### Anfrage

"Liefere die Kurs- und Angebotsnummern der Teilnehmer aus Bremen."

### Relationenalgebra

 $\pi_{KursNr,AngebotsNr}(nimmt_teli \bowtie \sigma_{Ort='Bremen'}(Teilnehmen))$ 

Geschachtelte Anfragen

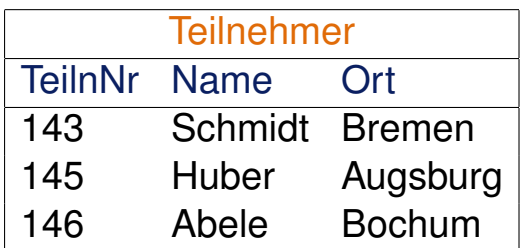

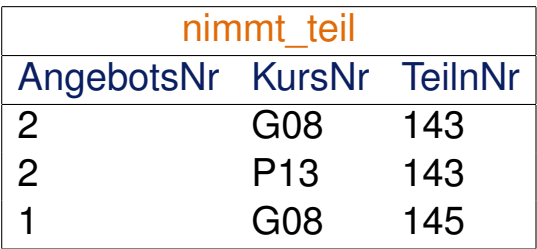

### Anfrage

"Liefere die Kurs- und Angebotsnummern der Teilnehmer aus Bremen."

### Relationenalgebra

 $\pi_{KursNr,AnaebotsNr}(nimmt\_teil \Join \sigma_{Ort='Bremen'}(Teilnehmen))$ 

SQL Variante (a)

**select** distinct nt.KursNr, nt.AngebotsNr from nimmt teil nt, Teilnehmer t **where** nt.TeilnNr = t.TeilnNr and t.Ort = 'Bremen'

Geschachtelte Anfragen

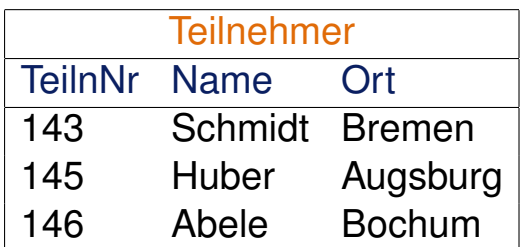

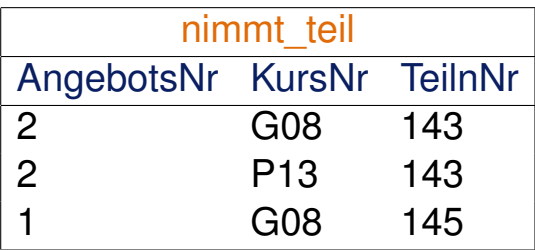

### Anfrage

"Liefere die Kurs- und Angebotsnummern der Teilnehmer aus Bremen."

```
SQL Variante (b), korrelierte Unterabfrage
select distinct nt.KursNr, nt.AngebotsNr
from nimmt teil nt
where exists [Subquery-Verwendungsform 1]
       (select *
        from Teilnehmer t
        where t.Ort = 'Bremen' and t.TeilnNr = nt.TeilnNr)
```
Geschachtelte Anfragen

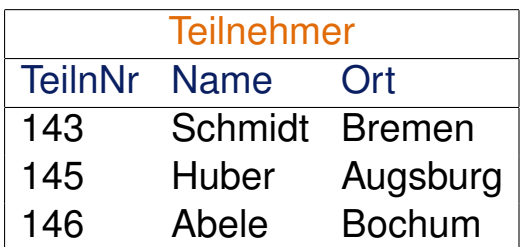

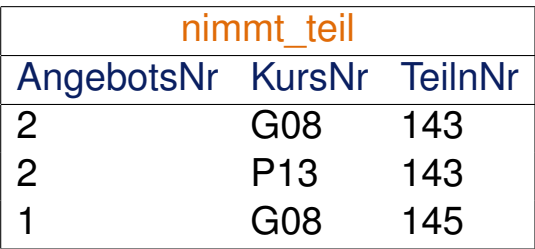

### Anfrage

"Liefere die Kurs- und Angebotsnummern der Teilnehmer aus Bremen."

SQL Variante (c), unkorrelierte Unterabfrage **select** distinct nt.KursNr, nt.AngebotsNr from nimmt teil nt where nt.TeilnNr in [\[Subquery-Verwendungsform](#page-42-0) 2] (**select** TeilnNr **from** Teilnehmer **where** Ort = 'Bremen')

### Geschachtelte Anfragen

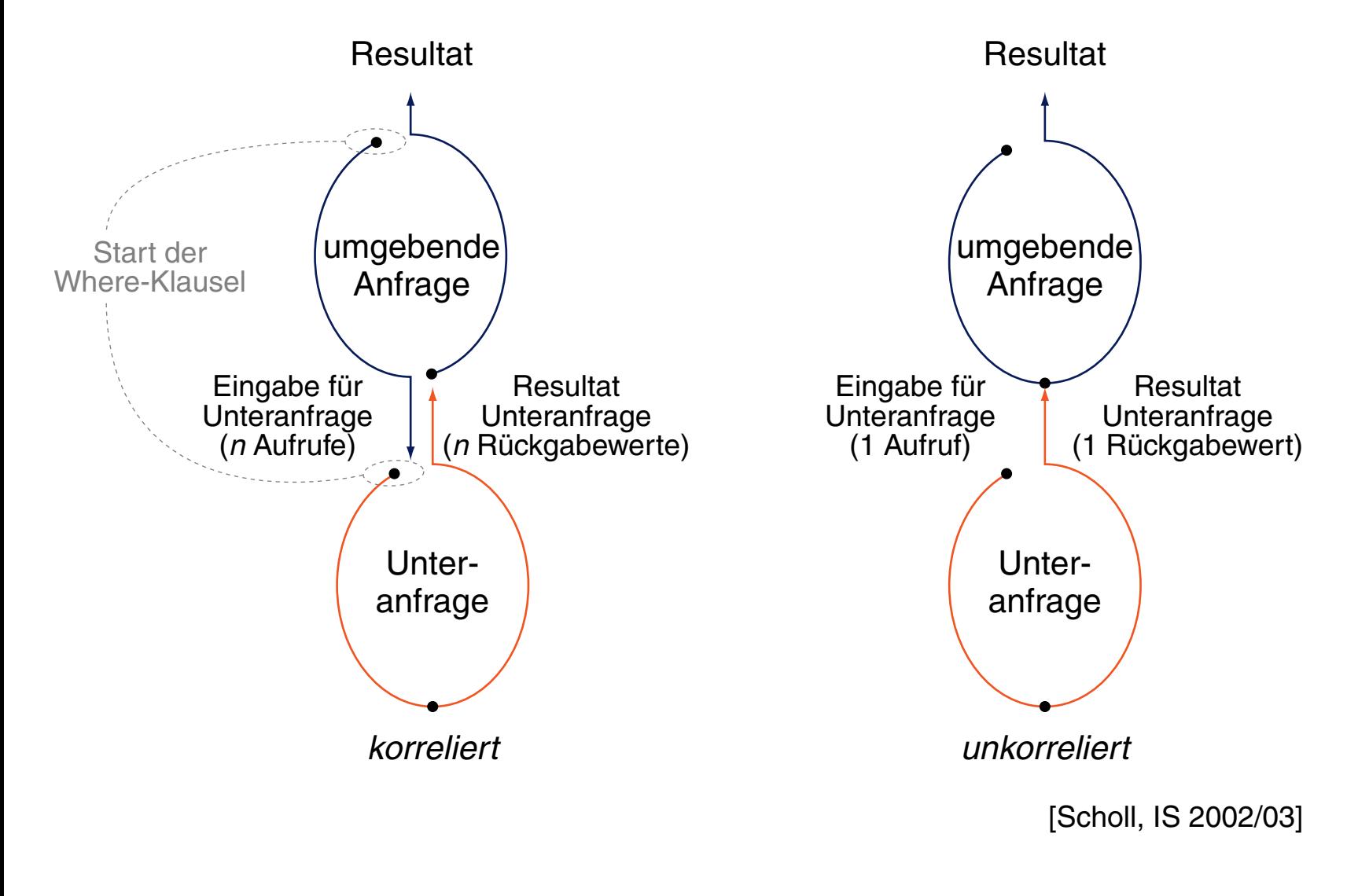

Allquantifizierung

- ❑ SQL-89 und SQL-92 besitzen keinen Allquantor.
- ❑ Eine Allquantifizierung muss durch eine äquivalente Anfrage mit Existenzquantifizierung ausgedrückt werden.
- ❑ Alternativ kann eine Allquantifizierung auch mit der Aggregatfunktion count nachgebildet werden.

Allquantifizierung

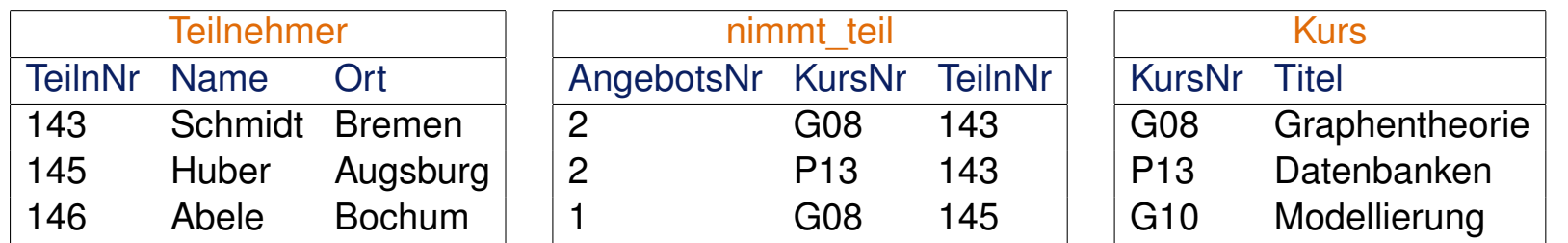

#### Anfrage

Allquantifizierung

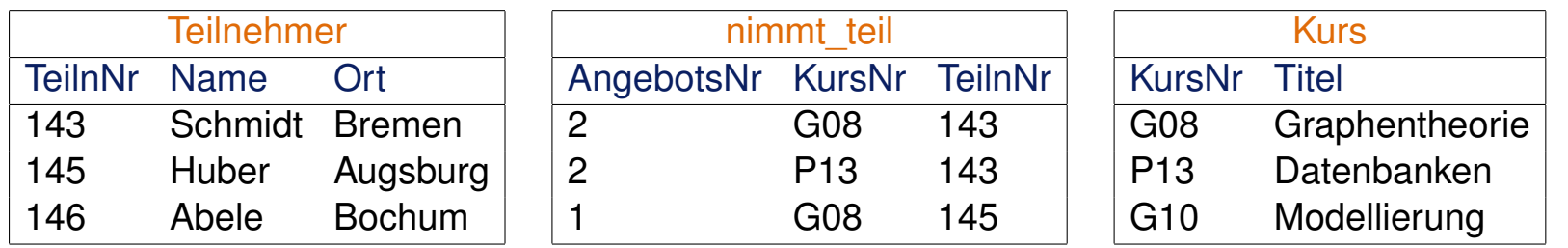

#### Anfrage

"Wer nimmt an allen Kursen teil?"

Relationenalgebra

 $\pi_{Name}(Teilnehmen \bowtie (nimmt\_teil \div (\pi_{KursNr}(Kurs))))$ 

Allquantifizierung

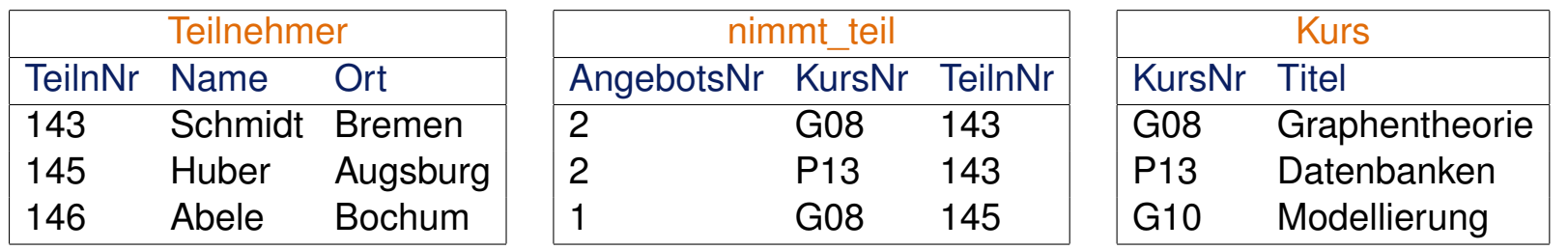

#### Anfrage

"Wer nimmt an allen Kursen teil?"

#### Relationenalgebra

 $\pi_{Name}(Teilnehmen \bowtie (nimmt\_teil \div (\pi_{KursNr}(Kurs))))$ 

#### **Tupelkalkül**

```
\{(t_1.\textsf{Name}) \mid \textsf{Teilnehmen}(t_1) \wedge \}\forall t_3(\negKurs(t_3) \lor \exists t_2(nimmt_teil(t_2) \land t_2.KursNr = t_3.KursNr \land t_2.TeilnNr = t_1.TeilnNr))}
```
Allquantifizierung

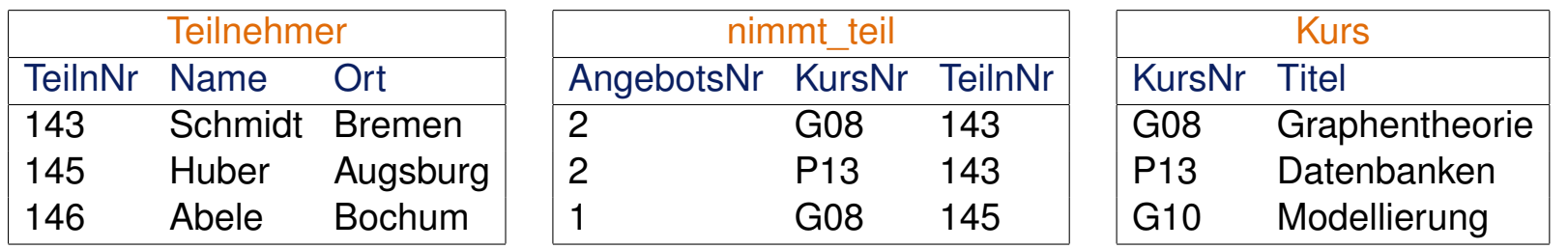

#### **Anfrage**

"Wer nimmt an allen Kursen teil?"

#### Relationenalgebra

```
\pi_{\text{Name}}(\text{Teilnehmen} \bowtie (\text{nimmt\_teil} \div (\pi_{\text{KursNr}}(\text{Kurs}))))
```
#### **Tupelkalkül**

```
\{(t_1.\textsf{Name}) \mid \textsf{Teilnehmen}(t_1) \wedge \}\forall t_3(\negKurs(t_3) \vee \exists t_2(nimmt_teil(t_2) \wedge t_2.KursNr = t_3.KursNr \wedge t_2.TeilnNr = t_1.TeilnNr))}
```
 $\approx \{(t_1.\text{Name}) \mid \text{Teilnehmen}(t_1) \land \text{Meal}(\text{Meal})\}\$  $\exists t_3 (\neg(\neg Kurs(t_3) \lor \exists t_2(nimmt\_teil(t_2) \land t_2.KursNr = t_3.KursNr \land t_2.TeilnNr = t_1.TeilnNr)))$ 

Allquantifizierung

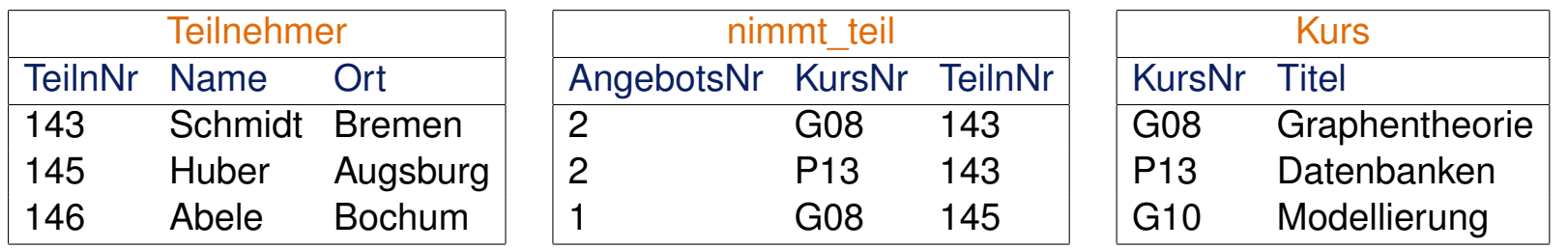

#### **Anfrage**

"Wer nimmt an allen Kursen teil?"

#### Relationenalgebra

```
\pi_{\text{Name}}(\text{Teilnehmen} \bowtie (\text{nimmt\_teil} \div (\pi_{\text{KursNr}}(\text{Kurs}))))
```
#### **Tupelkalkül**

 $\{(t_1.\textsf{Name}) \mid \textsf{Teilnehmen}(t_1) \wedge \}$  $\forall t_3(\neg$ Kurs $(t_3) \lor \exists t_2$ (nimmt\_teil $(t_2) \land t_2$ .KursNr =  $t_3$ .KursNr ∧  $t_2$ .TeilnNr =  $t_1$ .TeilnNr))}

 $\approx \{(t_1.\text{Name}) \mid \text{Teilnehmen}(t_1) \land \text{Meal}(\text{Meal})\}\$  $\exists t_3(\neg(\neg Kurs(t_3)\lor \exists t_2(nimmt\_teil(t_2) \land t_2.KursNr = t_3.KursNr \land t_2.TeilnNr = t_1.TeilnNr)))$ 

 $\approx \{(t_1.\text{Name}) \mid \text{Teilnehmen}(t_1) \land \}$  $\exists t_3$ (Kurs $(t_3) \wedge \exists t_2$ (nimmt\_teil $(t_2) \wedge t_2$ .KursNr =  $t_3$ .KursNr  $\wedge t_2$ .TeilnNr =  $t_1$ .TeilnNr))}

Allquantifizierung

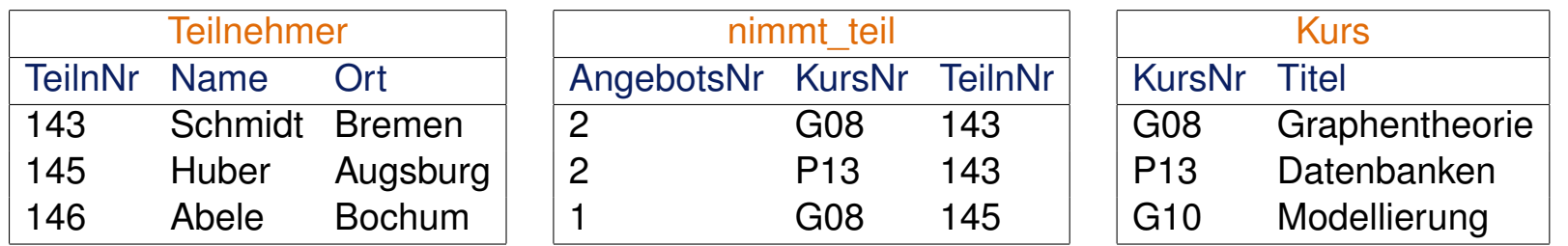

#### Anfrage

"Wer nimmt an allen Kursen teil?"

#### **Tupelkalkül**

```
\{ (t_1.\textsf{Name}) \mid \textsf{Teilnehmen}(t_1) \wedge \}\exists t_3( Kurs(t_3) \wedge \exists t_2( nimmt_teil(t_2) \wedge t_2.KursNr = t_3.KursNr \wedge t_2.TeilnNr = t_1.TeilnNr)) }
```
### **SQL**

```
select Name
from Teilnehmer t1
where[Subquery-Verwendungsform 1]
       (select *
       from Kurs \pm 3where not exists
             (select *
              from nimmt teil t2
              where t2.KursNr = t3.KursNr and t2.TeilnNr = t1.TeilnNr))
```
Allquantifizierung

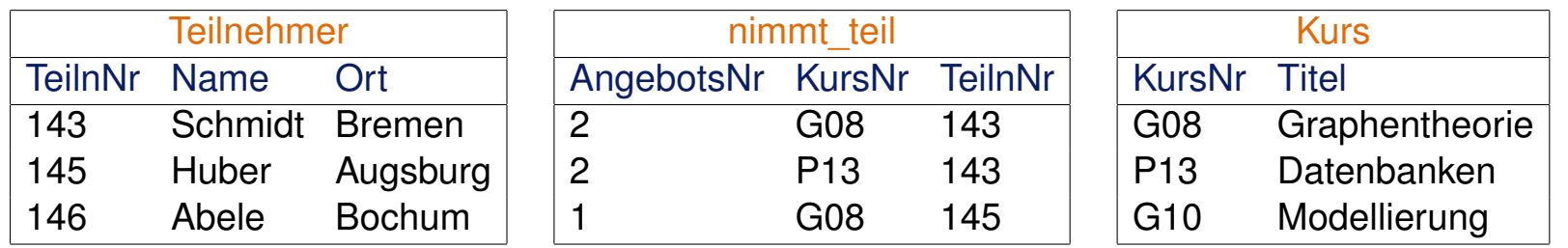

#### Anfrage

```
Tupelkalkül
\{ (t_1.\textsf{Name}) \mid \textsf{Teilnehmen}(t_1) \wedge \}f_{\text{B}}( Kurs(t_3) \wedge \exists t_2( nimmt_teil(t_2) \wedge t_2.KursNr =t_3.KursNr \wedge t_2.TeilnNr =t_1.TeilnNr)) }
SQL
select Name
from Teilnehmer t1
where[Subquery-Verwendungsform 1]
         (select *
          from Kurs \pm 3where not exists
                  (select *
                   from nimmt teil t2
                   where t2.KursNr = t3.KursNr and t2.TeilnNr = t1.TeilnNr))
```
Allquantifizierung

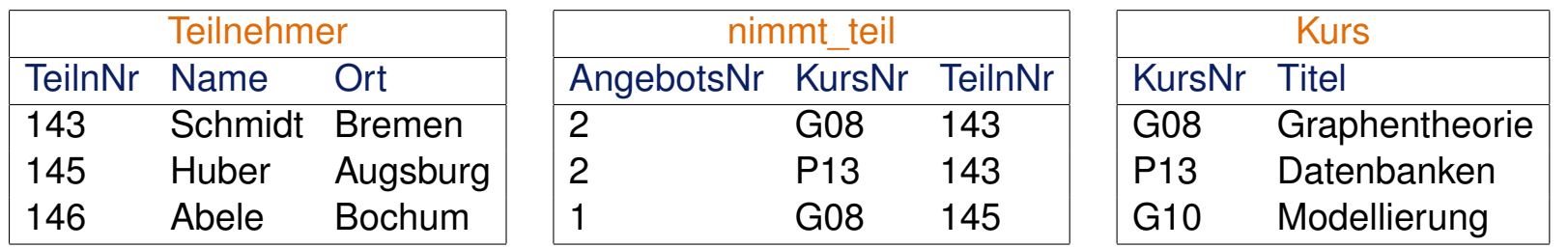

#### Anfrage

```
Tupelkalkül
\{ (t_1.\textsf{Name}) \mid \textsf{Teilnehmen}(t_1) \wedge \}\mathcal{A}t_3( Kurs(t_3) \wedge \mathcal{A}t_2( nimmt_teil(t_2) \wedge t_2.KursNr =t_3.KursNr \wedge t_2.TeilnNr =t_1.TeilnNr)) }
SQL
select Name
from Teilnehmer t1
where[Subquery-Verwendungsform 1]
         (select *
          from Kurs \pm 3where not exists
                   (select *
                    from nimmt teil t2
                    where t2.KursNr = t3.KursNr and t2.TeilnNr = t1.TeilnNr))
```
Allquantifizierung

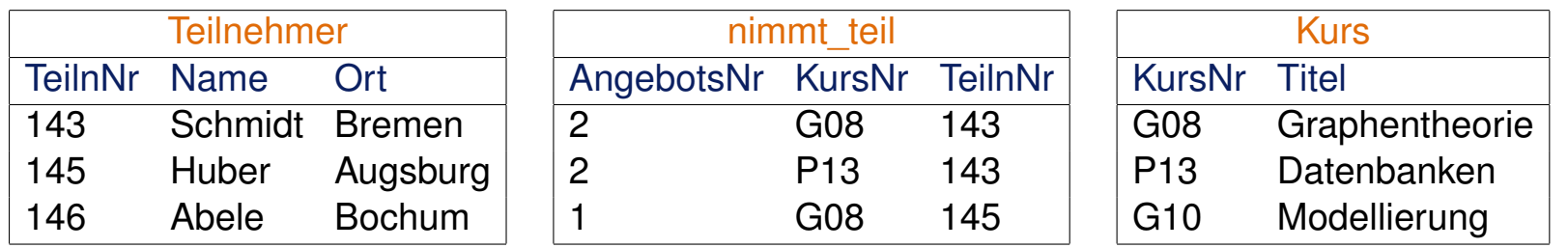

#### Anfrage

```
Tupelkalkül
\{ (t_1.\text{Name}) \mid \text{Teilnehmen}(t_1) \wedge \}\mathcal{A}t_3( Kurs(t_3) \wedge \mathcal{A}t_2( nimmt_teil(t_2) \wedge t_2.KursNr =t_3.KursNr \wedge t_2.TeilnNr =t_1.TeilnNr)) }
SQL
select Name
from Teilnehmer t1
where[Subquery-Verwendungsform 1]
         (select *
          from Kurs \pm 3where not exists
                  (select *
                   from nimmt teil t2
                   where t2.KursNr = t3.KursNr and t2.TeilnNr = t1.TeilnNr))
```
Allquantifizierung

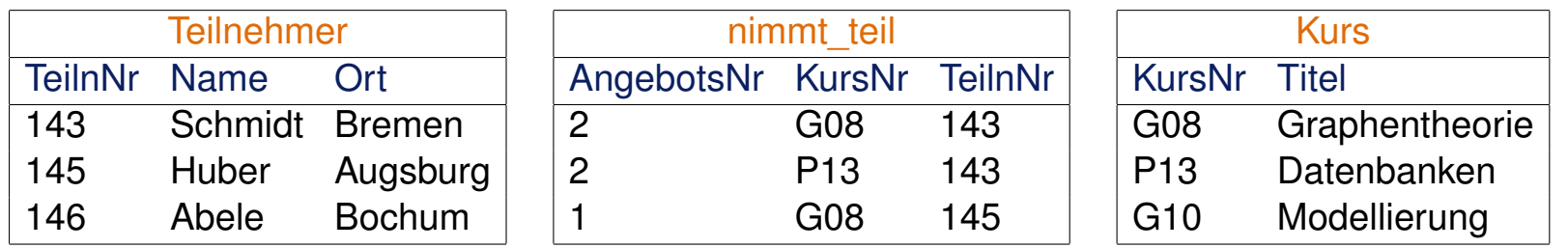

#### Anfrage

"Wer nimmt an allen Kursen teil?"

#### **Tupelkalkül**

```
\{ (t_1.\text{Name}) \mid \text{Teilnehmen}(t_1) \wedge \}\mathcal{A}t_3( Kurs(t_3) \wedge \mathcal{A}t_2( nimmt_teil(t_2) \wedge t_2.KursNr =t_3.KursNr \wedge t_2.TeilnNr =t_1.TeilnNr)) }
```
### **SQL**

```
select Name
from Teilnehmer t1
where[Subquery-Verwendungsform 1]
       (select *
       from Kurs \pm 3where not exists
             (select *
              from nimmt teil t2
              where t2.KursNr = t3.KursNr and t2.TeilnNr = t1.TeilnNr))
```
Allquantifizierung

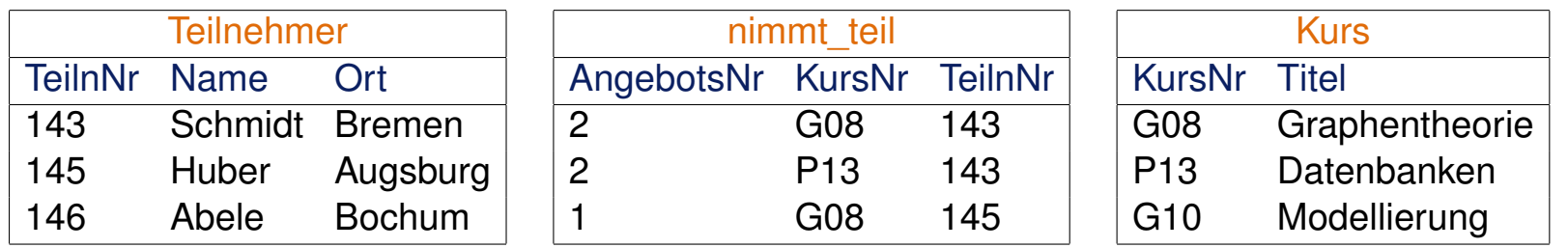

#### Anfrage

"Wer nimmt an allen Kursen teil?"

#### **Tupelkalkül**

```
\{ (t_1.\textsf{Name}) \mid \textsf{Teilnehmen}(t_1) \wedge \}\mathcal{A}t_3( Kurs(t_3) \wedge \mathcal{A}t_2( nimmt_teil(t_2) \wedge t_2.KursNr =t_3.KursNr \wedge t_2.TeilnNr =t_1.TeilnNr)) }
```
### **SQL**

```
select Name
from Teilnehmer t1
where[Subquery-Verwendungsform 1]
       (select *
       from Kurs \pm 3where not exists
              (select *
              from nimmt teil t2
              where t2.KursNr = t3.KursNr and t2.TeilnNr = t1.TeilnNr))
```
Allquantifizierung

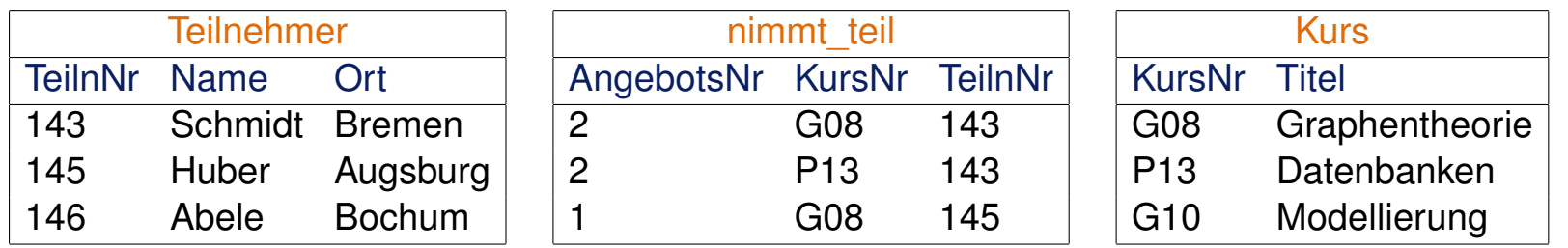

#### Anfrage

"Wer nimmt an allen Kursen teil?"

#### **Tupelkalkül**

```
\{ (t_1.\textsf{Name}) \mid \textsf{Teilnehmen}(t_1) \wedge \}\exists t_3( Kurs(t_3) \wedge \exists t_2( nimmt_teil(t_2) \wedge t_2.KursNr = t_3.KursNr \wedge t_2.TeilnNr = t_1.TeilnNr)) }
SQL
select Name
from Teilnehmer t1
where[Subquery-Verwendungsform 1]
         (select *
          from Kurs \pm 3where not exists
                   (select *
                    from nimmt teil t2
                   where t2.KursNr = t3.KursNr and t2.TeilnNr = t1.TeilnNr))
```
Bemerkungen:

- ❑ Natürlichsprachliche Formulierung der SQL-Anfrage: "Liefere alle Teilnehmer, bei denen kein Kurs existiert, an dem keiner teilnimmt."
- ❑ Bei (formalen, logischen, natürlichen) Sprachen unterscheidet man zwischen Sätzen aus der Sprache selbst und der Formulierung von Zusammenhängen *über* solche Sätze. Sätze aus der Sprache selbst dienen uns zur Kommunikation mittels dieser Sprache; die Symbole, die vewendet werden, um solche Sätze zu formulieren, gehören zur Objektsprache. Symbole, die verwendet werden, um *über* Sätze zu sprechen, die in der Objektsprache formuliert sind, gehören zur Metasprache. [DB:V [Formelsemantik\]](http://www.uni-weimar.de/medien/webis/teaching/lecturenotes/databases/unit-de-relational-calculus.pdf#remarks-logics-semantics)
- ❑ Die Formelbezeichner α, β, γ, die Prädikatsbezeichner P, Q, die Quantoren ∀, ∃, die Variablenbezeichner t, x, y, z, und die Junktoren ¬,  $\land$ ,  $\lor$ , → gehören zur Objektsprache. Das ≈-Zeichen ist ein Zeichen der Metasprache und steht für "ist logisch äquivalent mit". Es gelten u.a. folgende Zusammenhänge: [DB:V [Formelsemantik\]](http://www.uni-weimar.de/medien/webis/teaching/lecturenotes/databases/unit-de-relational-calculus.pdf#remarks-logics-semantics)

$$
\forall x P(x) \approx \exists x (\neg P(x))
$$
  
\n
$$
\alpha \to \beta \approx \neg \alpha \lor \beta
$$
  
\n
$$
\neg(\alpha \lor \beta) \approx \neg \alpha \land \neg \beta \quad \text{bzw.} \quad \neg(\alpha \land \beta) \approx \neg \alpha \lor \neg \beta
$$
  
\n
$$
(\alpha \land \beta) \to \gamma \approx \neg \alpha \lor \neg \beta \lor \gamma
$$

Mengenoperationen

Seien  $r_1, r_2$  Relationen über den Schemata  $\mathcal{R}_1 = \{A_1, A_2\}$  bzw.  $\mathcal{R}_2 = \{A_2, A_3\}$ . Mengenoperationen sind nur für "kompatible" Attributlisten erlaubt.

❑ Vereinigung. **select**  $A_2$  **from**  $r_1$  where  $\leq$  condition1> union [all] **select**  $A_2$  **from**  $r_2$  where  $\leq$  condition2>

Mengenoperationen

Seien  $r_1, r_2$  Relationen über den Schemata  $\mathcal{R}_1 = \{A_1, A_2\}$  bzw.  $\mathcal{R}_2 = \{A_2, A_3\}$ . Mengenoperationen sind nur für "kompatible" Attributlisten erlaubt.

❑ Vereinigung. **select**  $A_2$  **from**  $r_1$  where  $\leq$  condition1> union [all] **select**  $A_2$  **from**  $r_2$  where  $\leq$  condition2>

❑ Durchschnitt.

select  $A_2$  from  $r_1, r_2$ **where**  $r_1.A_2 = r_2.A_2$  and <condition1> and <condition2>

Mengenoperationen

Seien  $r_1, r_2$  Relationen über den Schemata  $\mathcal{R}_1 = \{A_1, A_2\}$  bzw.  $\mathcal{R}_2 = \{A_2, A_3\}$ . Mengenoperationen sind nur für "kompatible" Attributlisten erlaubt.

❑ Vereinigung. **select**  $A_2$  **from**  $r_1$  where  $\leq$  condition1> union [all] **select**  $A_2$  **from**  $r_2$  where  $\leq$  condition2>

❑ Durchschnitt.

select  $A_2$  from  $r_1, r_2$ **where**  $r_1.A_2 = r_2.A_2$  and  $\langle$ condition1> and  $\langle$ condition2>

❑ Differenz.

```
select A2 from r1
where \leq condition1> and r_1.A_2[Subquery-Verwendungsform 2]
          (select A<sub>2</sub> from <math>r_2</math> where <math>\langle</math> condition2> )
```
Bemerkungen:

- ❑ In der Relationenalgebra sind Mengenoperationen nur über Relationen mit dem gleichen Relationenschema zugelassen.
- ❑ In SQL spielen im Zusammenhang mit Mengenoperationen die Namen der Attribute keine Rolle: Mengenoperationen erfordern nur, dass die Listen der Attribute der beteiligten Relationen positionsweise *kompatibel* sind.
- ❑ Zwei Attribute sind kompatibel zueinander, falls sie kompatible Wertebereiche haben. Das heißt, dass die Wertebereiche entweder
	- 1. gleich sind oder
	- 2. beide auf dem Typ "Character" basieren oder
	- 3. beide von einem numerischen Typ sind.
- ❑ union macht eine Duplikatelimierung; union all konstruiert eine Multimenge.

Aggregat- und Gruppierungsfunktionen

Aggregatfunktionen, auch Built-in-Funktionen genannt, führen Operationen auf Tupel*mengen* durch und "verdichten" so eine Menge von Werten zu einem einzelnen Wert.

Aggregatfunktionen in SQL-89:

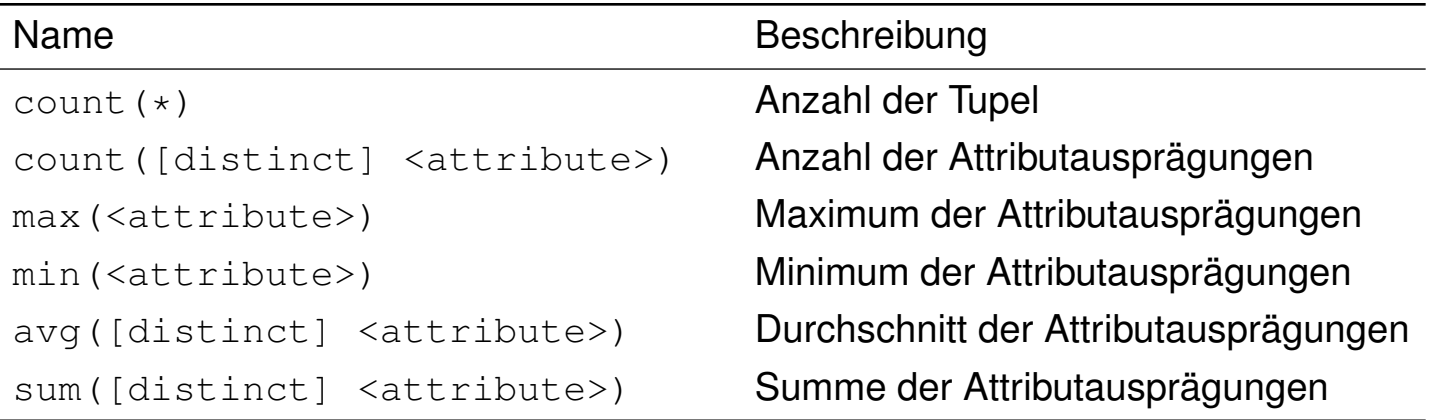

Aggregat- und Gruppierungsfunktionen

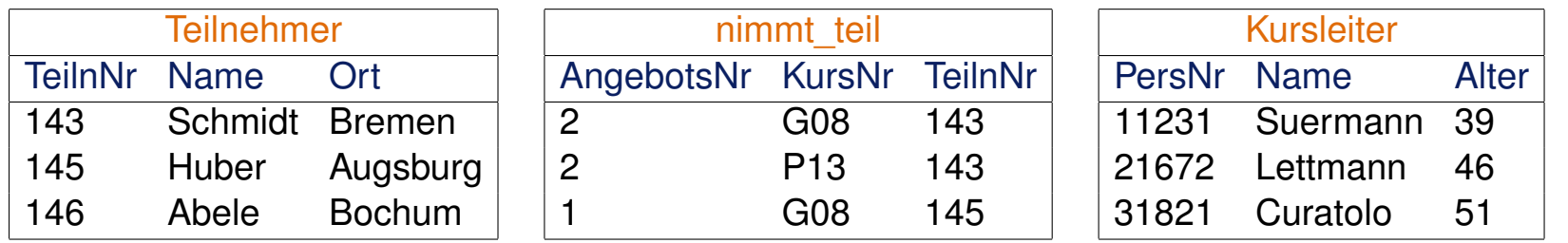

#### Anfragen

"Liefere die Anzahl aller Kursteilnehmer."

**select** count(\*)

**from** Teilnehmer

Aggregat- und Gruppierungsfunktionen

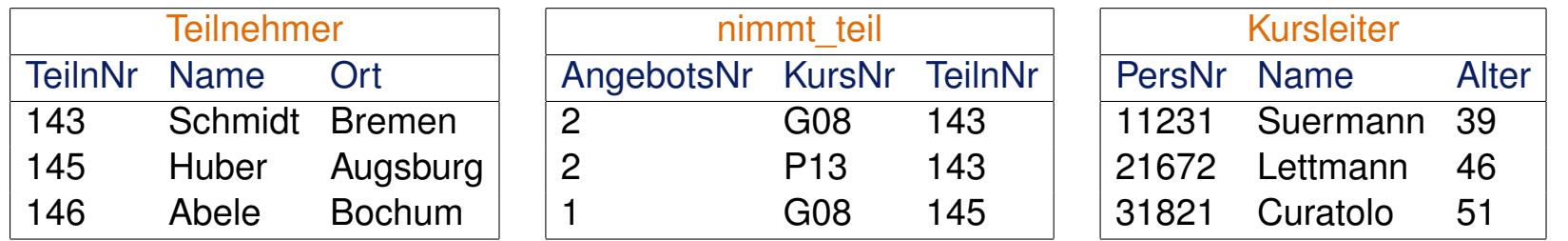

#### Anfragen

"Liefere die Anzahl aller Kursteilnehmer."

```
select count(*)
```
**from** Teilnehmer

"Wieviele Teilnehmer kommen aus Hamburg?" **select** count(\*) **from** Teilnehmer **where** Ort = 'Hamburg'
Aggregat- und Gruppierungsfunktionen

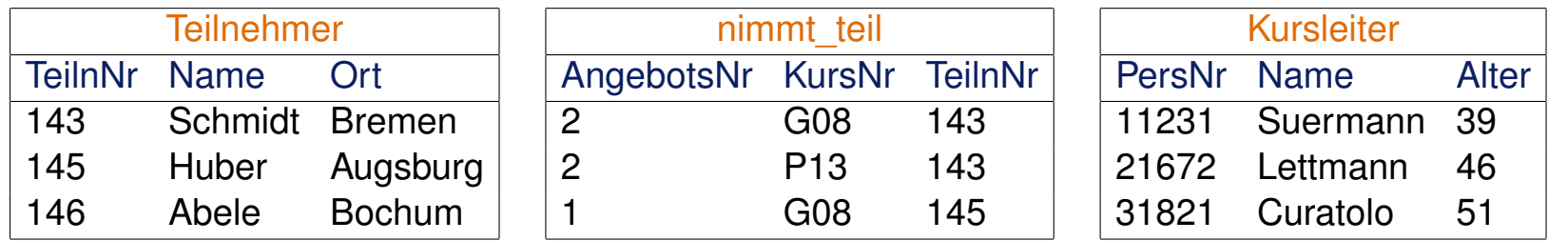

### Anfragen

"Liefere die Anzahl aller Kursteilnehmer." **select** count(\*) **from** Teilnehmer

"Wieviele Teilnehmer kommen aus Hamburg?" **select** count(\*) **from** Teilnehmer **where** Ort = 'Hamburg'

"Wie ist das Durchschnittsalter der Kursleiter?" **select** avg(Alter) **from** Kursleiter

Aggregat- und Gruppierungsfunktionen

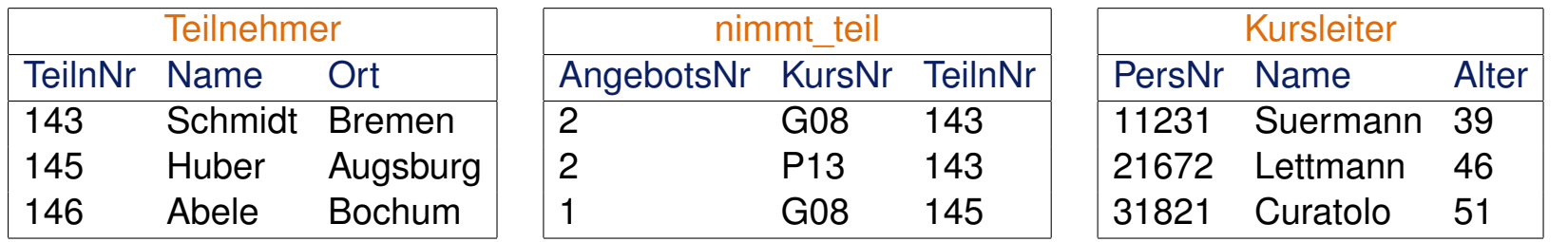

## Anfragen

"Wie ist die Personalnummer des ältesten Kursleiters?"

select

from

where

Aggregat- und Gruppierungsfunktionen

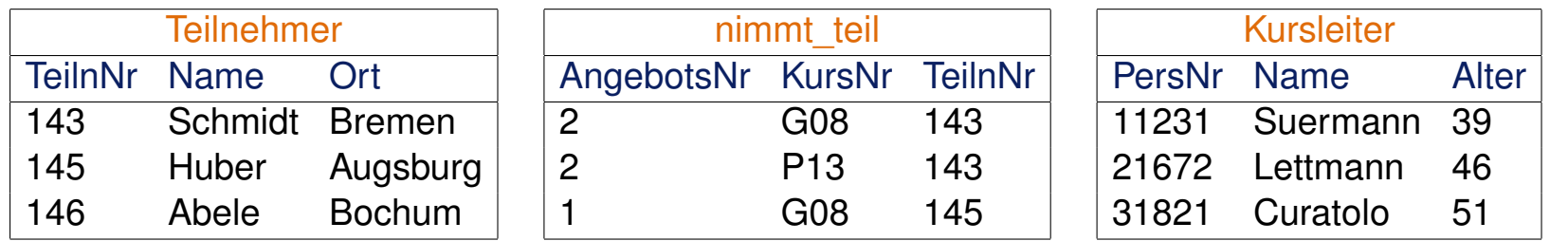

## Anfragen

"Wie ist die Personalnummer des ältesten Kursleiters?"

```
select PersNr
from Kursleiter
[Subquery-Verwendungsform 3]
      (select max(Alter)
       from Kursleiter)
```
Aggregat- und Gruppierungsfunktionen

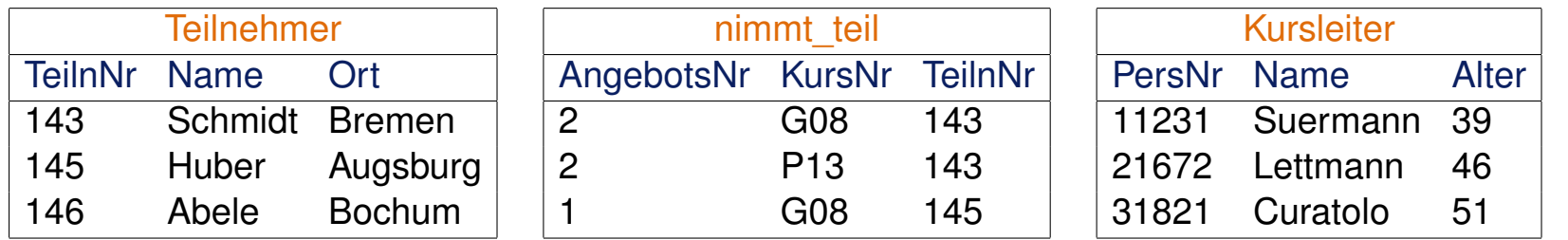

## Anfragen

"Wie ist die Personalnummer des ältesten Kursleiters?"

```
select PersNr
from Kursleiter
where[Subquery-Verwendungsform 3]
       (select max(Alter)
       from Kursleiter)
```
"Liefere die Kurs- und Angebotsnummern der Teilnehmer aus Bremen."

```
select nt.KursNr, nt.AngebotsNr
from nimmt teil nt
where 0 <[Subquery-Verwendungsform 3]
       (s<sub>elect</sub> count (*)from Teilnehmer t
        where t.Ort = 'Bremen' and t.TeilnNr = nt.TeilnNr)
```
Aggregat- und Gruppierungsfunktionen

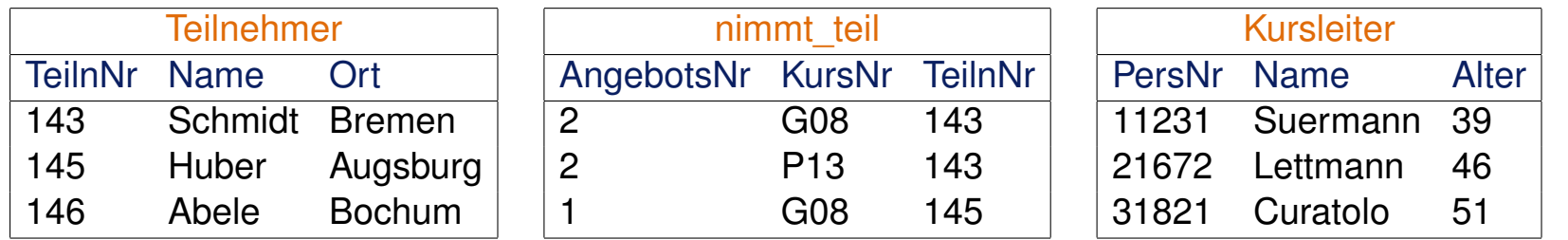

## Anfragen

"Wie ist die Personalnummer des ältesten Kursleiters?"

```
select PersNr
from Kursleiter
where[Subquery-Verwendungsform 3]
       (select max(Alter)
       from Kursleiter)
```
"Liefere die Kurs- und Angebotsnummern der Teilnehmer aus Bremen."

```
select nt.KursNr, nt.AngebotsNr
from nimmt teil nt
where 0 < \text{exists}[Subquery-Verwendungsform 1]
       (select count(*) *
        from Teilnehmer t
        where t.Ort = 'Bremen' and t.TeilnNr = nt.TeilnNr)
```
Aggregat- und Gruppierungsfunktionen

```
select ...
from ...
[where ...]
[group by <attribute1>, <attribute2>, ...]
[having <condition>]
```
- ❑ Die Group-By-Klausel bewirkt eine Gruppen- bzw. Teilmengenbildung: alle Tupel, die gleiche Werte in der spezifizierten Attributliste haben, bilden eine Teilmenge.
- ❑ Mittels der Having-Klausel lassen sich Nebenbedingungen für die Teilmengen formulieren.
- ❑ In der Select-Klausel dürfen nur Aggregatfunktionen oder Attribute, nach denen gruppiert wurde, vorkommen.
- ❑ Aggregatfunktionen werden auf die Teilmengen angewandt.

Bemerkungen:

- ❑ Unterschied zwischen der Where-Klausel und der Having-Klausel: Mit der Where-Klausel werden Tupel gefiltert, mit der Having-Klausel werden Tupel*mengen* gefiltert.
- ❑ *Logische* Ausführungsreihenfolge: from → where → group by → having → select
- ❑ Aggregatfunktionen können nicht geschachtelt werden.

Aggregat- und Gruppierungsfunktionen

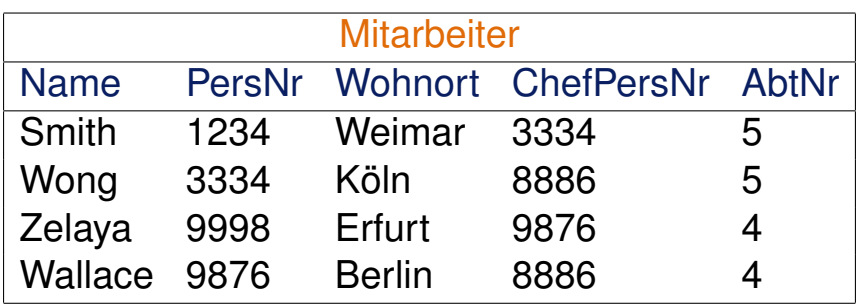

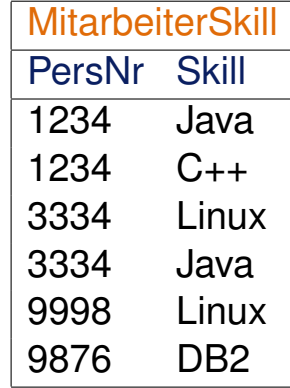

#### Anfrage

"Für welche Programmierfähigkeiten gibt es mehrere Mitarbeiter?"

Aggregat- und Gruppierungsfunktionen

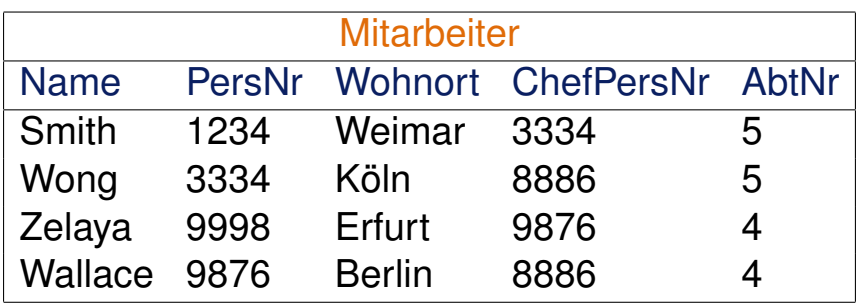

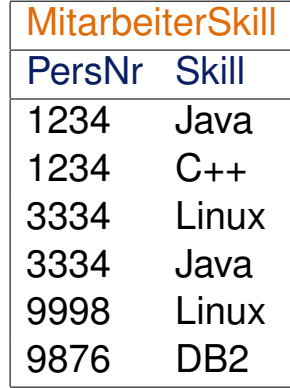

## Anfrage

"Für welche Programmierfähigkeiten gibt es mehrere Mitarbeiter?"

**select** count(\*) as Anzahl, Skill as Faehigkeit **from** MitarbeiterSkill group by Skill having Anzahl > 1

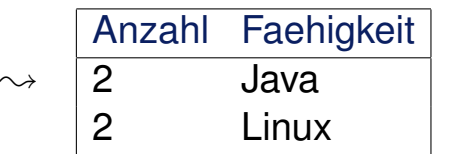

Aggregat- und Gruppierungsfunktionen

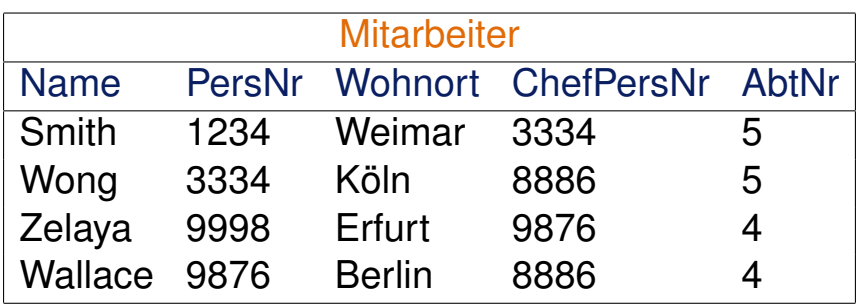

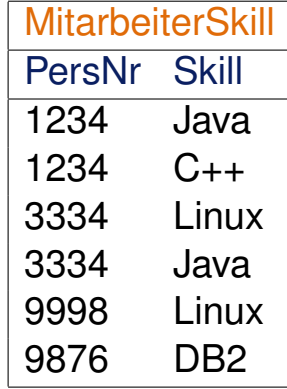

## Anfrage

"Wie ist die Verteilung der Fähigkeiten in Abteilung 5?"

```
select count(*) as Anzahl, Skill as Faehigkeit
from Mitarbeiter m, MitarbeiterSkill s
where AbtNr = 5 and m.PersNr = s.PersNr
group by Skill
```
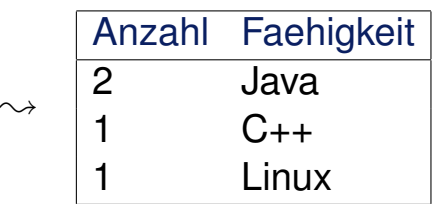

## **SQL als Datenanfragesprache Nullwerte**

Der spezielle Wert "Null", ⊥, ist als Wert in jedem Datentyp vorhanden. Gründe, die zur Verwendung von Null als Attributausprägung führen:

- 1. Der Wert des Attributes ist unbekannt.
- 2. Der Wert des Attributes ist bekannt, soll aber nicht gespeichert werden.
- 3. Im Wertebereich des Attributes ist kein adäquater Wert vorhanden.

## **SQL als Datenanfragesprache Nullwerte**

Der spezielle Wert "Null", ⊥, ist als Wert in jedem Datentyp vorhanden. Gründe, die zur Verwendung von Null als Attributausprägung führen:

- 1. Der Wert des Attributes ist unbekannt.
- 2. Der Wert des Attributes ist bekannt, soll aber nicht gespeichert werden.
- 3. Im Wertebereich des Attributes ist kein adäquater Wert vorhanden.

Operationen mit Null:

- (a) Eine arithmetische Operation ergibt Null, falls *ein* Operand Null ist.
- (b) Für den Test auf Null dienen die Operatoren is und is not.

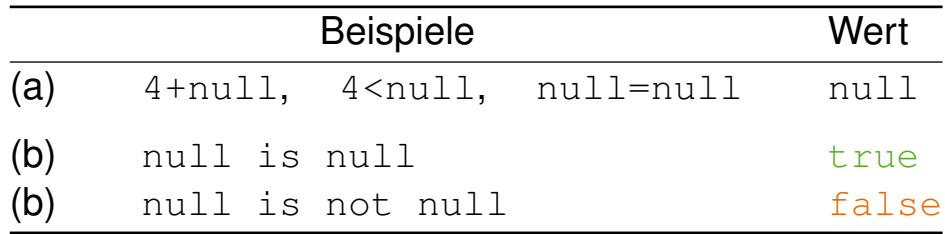

**Nullwerte** 

Mit Hilfe von Null ist in SQL eine dreiwertige Logik realisiert.

Boolsche Semantik:

SQL-Entsprechung:

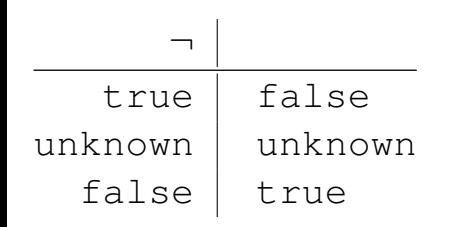

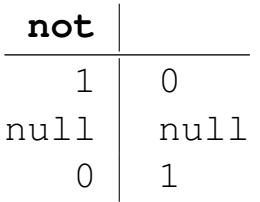

**Nullwerte** 

Mit Hilfe von Null ist in SQL eine dreiwertige Logik realisiert.

## Boolsche Semantik:

## $\overline{\phantom{0}}$  $true$  false unknown unknown false  $true$

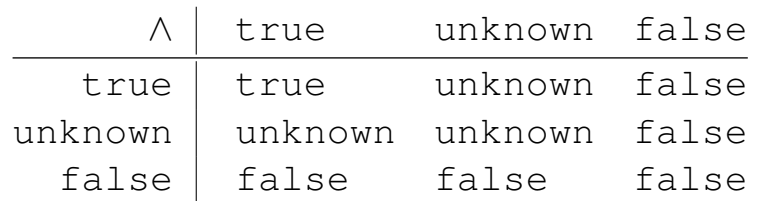

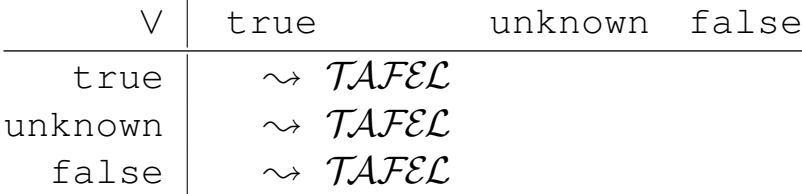

## SQL-Entsprechung:

**not**  $1 \mid 0$ null null  $0 \mid 1$ 

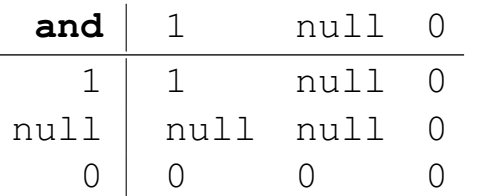

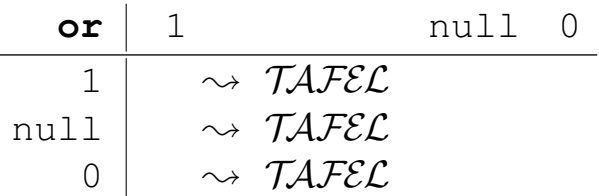

Bemerkungen:

- ❑ In arithmetischen Ausdrücken werden Nullwerte propagiert.
- ❑ In einer Where-Klausel werden nur Tupel berücksichtigt, die zu true evaluieren. Das heißt, Tupel, die zu unknown evaluieren, werden nicht in das Ergebnis aufgenommen.
- ❑ Bei einer Gruppierung wird null als eigenständiger Wert aufgefasst und in einer eigenen Gruppe zusammengefasst.

Zusammengesetzte Terme

In Select- und Where-Klauseln können an der Stelle von Attributen auch zusammengesetzte Terme stehen, wie z.B. arithmetische Ausdrücke oder Ausdrücke, die Zeichenketten manipulieren.

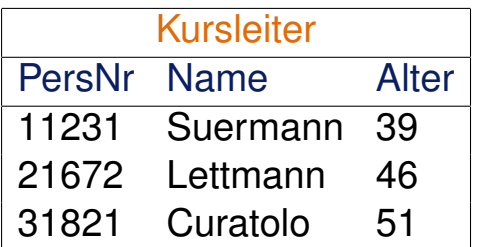

**select** PersNr\*Alter as Glueckszahl **from** Kursleiter

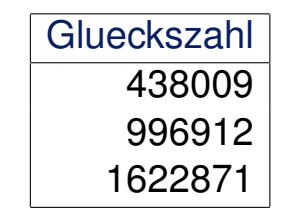

 $\rightsquigarrow$ 

SQL-89 versus SQL-92: Joins

❑ SQL-89: **select** \* **from** Mitarbeiter, MitarbeiterSkill

**select** \* **from** Mitarbeiter, MitarbeiterSkill **where** Mitarbeiter.PersNr = MitarbeiterSkill.PersNr

SQL-89 versus SQL-92: Joins

❑ SQL-89: **select** \* **from** Mitarbeiter, MitarbeiterSkill

#### **select** \* **from** Mitarbeiter, MitarbeiterSkill **where** Mitarbeiter.PersNr = MitarbeiterSkill.PersNr

## ❑ SQL-92:

**select** \* **from** Mitarbeiter cross join MitarbeiterSkill

#### **select** \*

**from** Mitarbeiter join MitarbeiterSkill on Mitarbeiter.PersNr = MitarbeiterSkill.PersNr

SQL-89 versus SQL-92: Joins

❑ Gleichverbund (Equi-Join) in SQL-92: **select** \* **from** Mitarbeiter join MitarbeiterSkill using (PersNr)

SQL-89 versus SQL-92: Joins

- ❑ Gleichverbund (Equi-Join) in SQL-92: **select** \* **from** Mitarbeiter join MitarbeiterSkill using (PersNr)
- ❑ natürlicher Verbund in SQL-92:

**select** \* **from** Mitarbeiter natural join MitarbeiterSkill

SQL-89 versus SQL-92: Joins

- ❑ Gleichverbund (Equi-Join) in SQL-92: **select** \* **from** Mitarbeiter join MitarbeiterSkill using (PersNr)
- ❑ natürlicher Verbund in SQL-92:

```
select *
from Mitarbeiter natural join MitarbeiterSkill
```

```
❑ äußere Verbunde in SQL-92:
   [natural] [left | right] outer join
      using (...)
      on ...
```
SQL-89 versus SQL-92: Joins

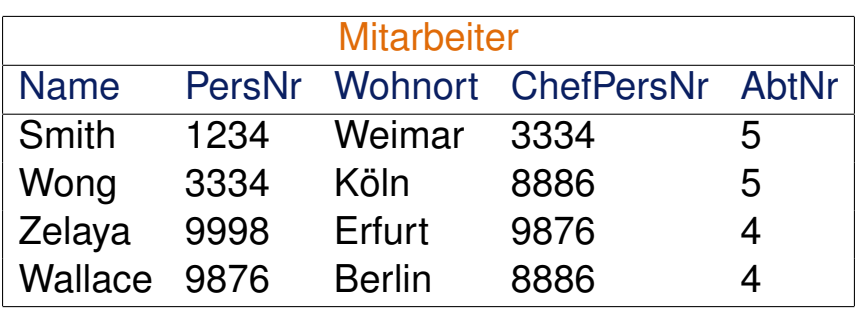

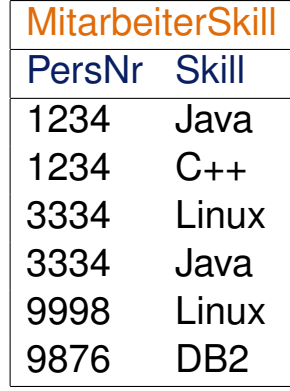

#### Anfrage

"Wie ist die Personalnummer vom Chef, der keine Ahnung hat?"

```
select distinct ChefPersNr
from Mitarbeiter m left outer join Mitarbeiterskill s
   on m.ChefPersNr = s.PersNr
where Skill is null
```
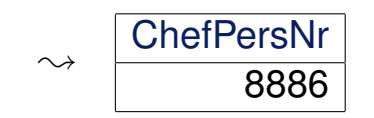

SQL-89 versus SQL-92

- ❑ Es gibt die Mengenoperationen union, intersect und except, für die mittels corresponding noch eine Attributliste vereinbart werden kann.
- ❑ In der For-Klausel können mittels eines Select-From-Where-Blocks virtuelle Relationen erzeugt und benannt werden.
- ❑ In Bedingungen der Where-Klausel lassen sich nicht nur skalare Ausdrücke, sondern auch Tupel spezifizieren.

# **Kapitel DB: VI** (Fortsetzung)

## VI. Die relationale Datenbanksprache SQL

- ❑ Einführung
- ❑ SQL als Datenanfragesprache
- ❑ SQL als Datendefinitionssprache
- ❑ SQL als Datenmanipulationssprache
- ❑ Sichten
- ❑ SQL vom Programm aus

## **SQL als Datendefinitionssprache Datentypen**

Die wichtigsten Datentypen für die Wertebereiche von Attributen sind Zahlen, Zeichenketten und Datumsangaben.

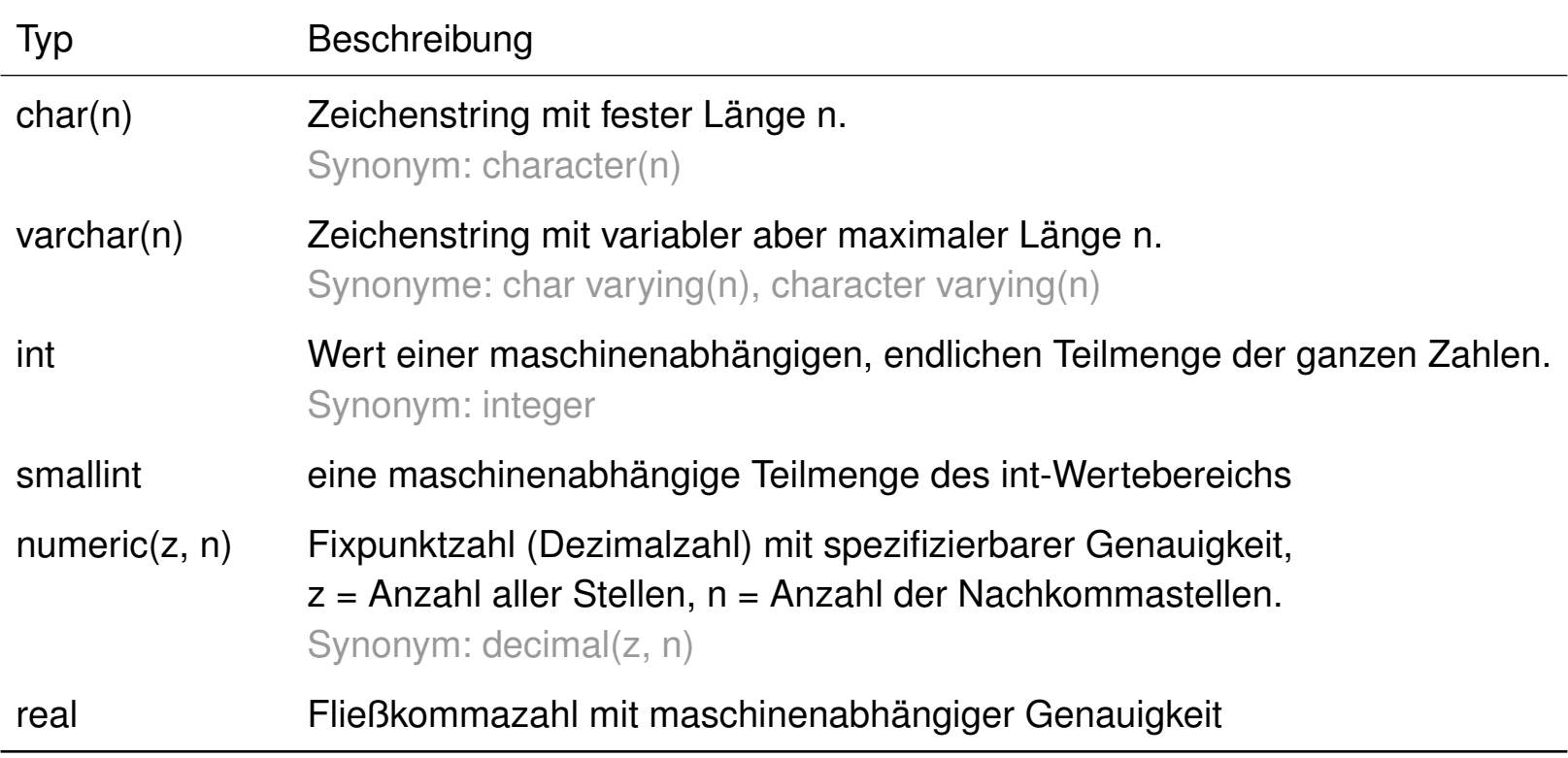

Datentypen (Fortsetzung)

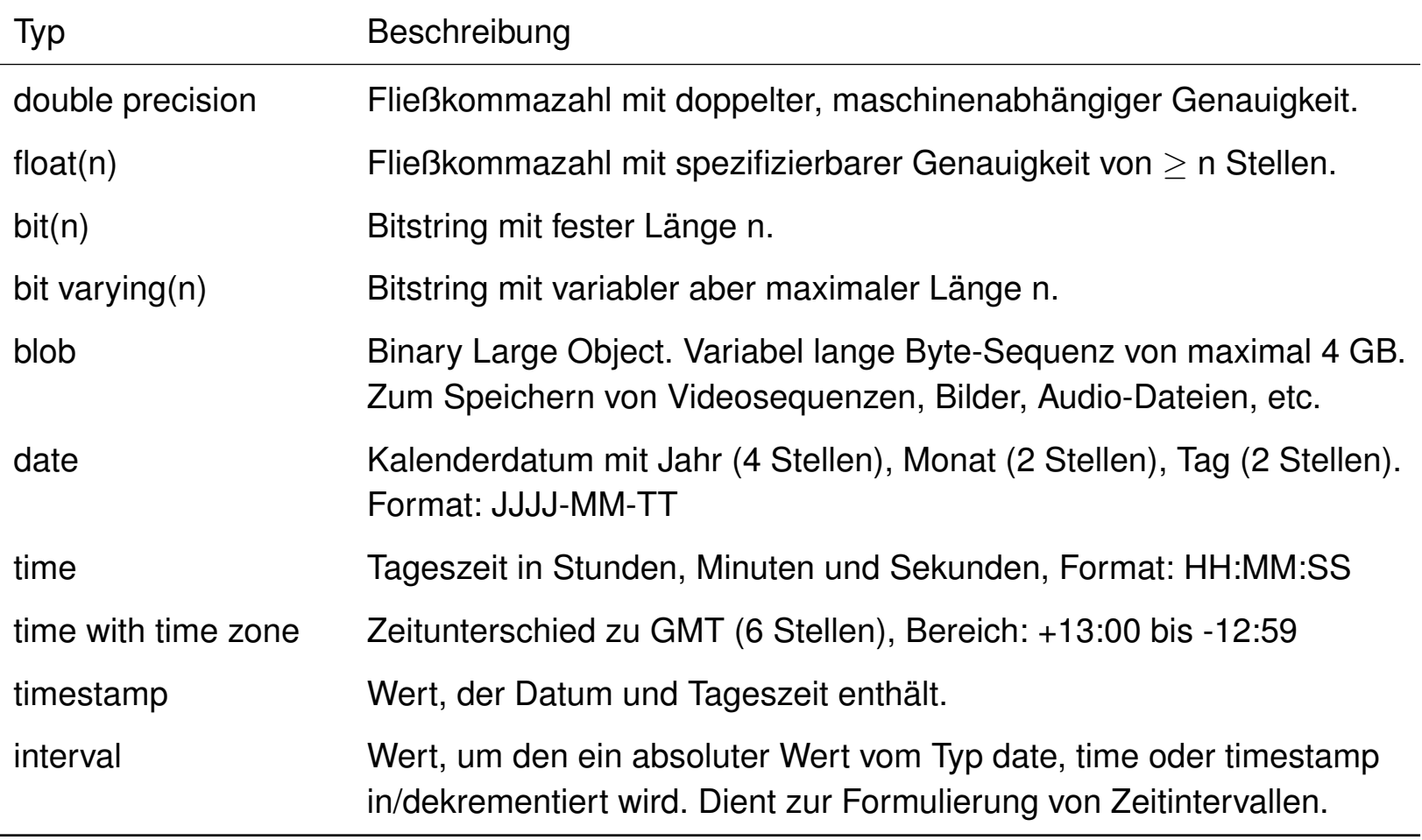

## **SQL als Datendefinitionssprache** Domains (SQL-92)

```
create {domain | datatype} [as] <domain> <datatype>
 [[not] null]
 [default <value>]
 [check (<condition>)]
```
- ❑ <datatype> bezeichnet einen integrierten Datentyp einschließlich eventueller Stellenanzahl.
- ❑ Die Deklaration von Domains ist vergleichbar mit einfachen, nichtgeschachtelten Typ-Vereinbarungen in einer Programmiersprache.
- ❑ Domains können in Create-Table-Anweisungen für Attributdeklarationen verwendet werden.

## **SQL als Datendefinitionssprache** Domains (SQL-92)

```
create {domain | datatype} [as] <domain> <datatype>
 [[not] null]
 [default <value>]
 [check (<condition>)]
```
- ❑ <datatype> bezeichnet einen integrierten Datentyp einschließlich eventueller Stellenanzahl.
- ❑ Die Deklaration von Domains ist vergleichbar mit einfachen, nichtgeschachtelten Typ-Vereinbarungen in einer Programmiersprache.
- ❑ Domains können in Create-Table-Anweisungen für Attributdeklarationen verwendet werden.

## Beispiele:

create domain address char(35) null

create domain Stadtstaaten varchar(10) default 'Berlin'

## **SQL als Datendefinitionssprache** Check-Klausel

check (<condition>)

- ❑ Die Check-Klausel dient zur Festlegung lokaler Integritätsbedingungen für Domains, Attribute und Relationenschemata.
- ❑ Die Check-Klausel erlaubt die Formulierung von Prädikaten, wie sie in der Where-Klausel bei Anfrageoperationen spezifiziert werden können.

## Beispiele: [\[Relationen](#page-110-0) definieren]

```
create domain Stadtstaaten varchar(10) default 'Berlin'
 check (value in ('Berlin', 'Hamburg', 'Bremen'))
```

```
check(Alter between 18 and 27)
check (Dauer > 3)
```
## **SQL als Datendefinitionssprache** Check-Klausel

check (<condition>)

- ❑ Die Check-Klausel dient zur Festlegung lokaler Integritätsbedingungen für Domains, Attribute und Relationenschemata.
- ❑ Die Check-Klausel erlaubt die Formulierung von Prädikaten, wie sie in der Where-Klausel bei Anfrageoperationen spezifiziert werden können.

## Beispiele: [\[Relationen](#page-110-0) definieren]

```
create domain Stadtstaaten varchar(10) default 'Berlin'
 check (value in ('Berlin', 'Hamburg', 'Bremen'))
check(Alter between 18 and 27)
check (Dauer > 3)
check ((select avg(Alter) from Reiseleiter) <
       (select sum(TeilnAnz) from Reisen where Stadt='Paris'))
```
## **SQL als Datendefinitionssprache** Datenbanken

create database <database> [with {[buffered] log | log mode ansi}]

- ❑ Erstellt eine Datenbank und macht diese zur aktuellen Datenbank. Mit dem Erzeugen einer Datenbank werden auch die Systemrelationen *(Data Dictionary)* angelegt. Der Datenbankname muss eindeutig sein.
- ❑ Durch Angabe der with-Option wird die Protokollierung von Transaktionen aktiviert. Diese wird im Falle eines Datenbankfehlers zum Wiederherstellen der Daten benötigt. Gepufferte Protokollierung erhöht dabei die Performanz der Protokollierung.

drop database <database>

❑ Löscht eine Datenbank einschließlich aller Daten, Indizes und Systemrelationen. Es kann weder die aktuelle Datenbank noch eine Datenbank, die gerade von anderen Benutzern verwendet wird, gelöscht werden.

close database <database>

❑ Schließt die aktuell geöffnete Datenbank. Eine geschlossene Datenbank kann gelöscht werden.

Relationen definieren

```
create table <table>
(
 <attribute1> <datatype> [default <value>] [not null] [<attr_int_cond>],
 <attribute2> <datatype> [default <value>] [not null] [<attr_int_cond>],
 ...
 [<rel_int_cond>]
)
```
Relationen definieren

```
create table <table>
(
 <attribute1> <datatype> [default <value>] [not null] [<attr_int_cond>],
 <attribute2> <datatype> [default <value>] [not null] [<attr_int_cond>],
 ...
 [<rel_int_cond>]
\big)<attr_int_cond> ::= {unique |
                     primary key |
                      references <table>[(<attribute>)] |
                      check (<condition>)}
```
Relationen definieren

```
create table <table>
(
 <attribute1> <datatype> [default <value>] [not null] [<attr_int_cond>],
 <attribute2> <datatype> [default <value>] [not null] [<attr_int_cond>],
 ...
 [<rel int cond>]
\big)\langleattr int cond> ::= {unique
                      primary key |
                      references <table>[(<attribute>)] |
                      check (<condition>)}
\text{rel} int cond> ::= {unique (<attribute1>, ...) |
                     primary key (<attribute1>, ...) |
                     foreign key (<attribute1>, ...)
                       references <table>[(<attribute1>,...)][<action>] |
                     check (<condition>)}
```
Relationen definieren

```
create table <table>
(
 <attribute1> <datatype> [default <value>] [not null] [<attr_int_cond>],
 <attribute2> <datatype> [default <value>] [not null] [<attr_int_cond>],
 ...
 [<rel_int_cond>]
\big)\langleattr int cond> ::= {unique
                      primary key |
                      references <table>[(<attribute>)] |
                      check (<condition>)}
\lerel int cond> ::= {unique (\leattribute1>, ...) |
                     primary key (<attribute1>, ...) |
                     foreign key (<attribute1>, ...)
                      references <table>[(<attribute1>,...)][<action>] |
                     check (<condition>)}
```
**<action>** ::= [on update <type>] [on delete <type>]

Bemerkungen:

- ❑ Mittels default lässt sich ein Standardwert für Attribute vorgeben.
- ❑ Integritätsbedingungen beziehen sich auf ein Tupel, eine Relation oder mehrere Relationen. Besteht ein Schlüssel aus einem einzigen Attribut, so kann die entsprechende Integritätsbedingung mit <attr\_int\_cond> direkt innerhalb der Attributdeklaration vereinbart werden.
- ❑ Integritätsbedingungen für Schlüssel, die aus mehreren Attributen bestehen, werden mittels <rel\_int\_cond> vereinbart.
- □ In SQL-92 sind Primary-Key-Attribute implizit "unique" und "not null".
Relationen definieren: Beispiele

create table Buch (ISBN char(10) not null, Titel varchar(200), Verlagsname varchar(30) not null)

### Relationen definieren: Beispiele

create table Buch (ISBN char(10) not null, Titel varchar(200), Verlagsname varchar(30) not null)

#### Verwendung der Form <attr\_int\_cond>:

```
create table Buch
(ISBN char(10) primary key,
Titel varchar(200),
Verlagsname varchar(30) not null references Verlage(Verlagsname))
```
#### Verwendung der Form <rel\_int\_cond>:

```
create table Buch
(ISBN \char'2),
Titel varchar(200),
Verlagsname varchar(30) not null,
primary key (ISBN),
 foreign key (Verlagsname) references Verlage(Verlagsname))
```
Relationen definieren: Beispiele [\[Check-Klausel\]](#page-100-0)

```
create table Buch_Versionen
(ISBN char(20),
Auflage smallint check (Auflage > 0),
 Jahr integer check (Jahr between 1800 and 2020),
 Seitenzahl integer check (Seiten > 0),
Preis decimal(8,2) check (Preis \leq 250),
```
primary key (ISBN, Auflage), foreign key (ISBN) references Buch (ISBN),

check ((**select** sum(Preis) **from** Buch\_Versionen) < (**select** sum(Budget) **from** Arbeitsgruppen))

)

Relationen definieren: On-Klausel

[<action>](#page-106-0) ::= [on update <type>] [on delete <type>]

Wird ein Primärschlüsselwert geändert oder gelöscht, kann es Fremdschlüsselwerte geben, die anzupassen sind. Hierfür lässt sich eine on update-Klausel und eine on delete-Klausel angeben, gefolgt von einem der folgenden Aktionstypen:

❑ cascade

❑ set null

❑ set default

❑ restrict (Default)

Relationen definieren: On-Klausel

[<action>](#page-106-0) ::= [on update <type>] [on delete <type>]

Wird ein Primärschlüsselwert geändert oder gelöscht, kann es Fremdschlüsselwerte geben, die anzupassen sind. Hierfür lässt sich eine on update-Klausel und eine on delete-Klausel angeben, gefolgt von einem der folgenden Aktionstypen:

❑ cascade

Zusammen mit on update werden die Fremdschlüsselwerte aktualisiert, damit sie den neuen Primärschlüsselwert referenzieren. Zusammen mit on delete werden die Tupel gelöscht, die den gelöschten Primärschlüsselwert referenzierten.

❑ set null

❑ set default

Relationen definieren: On-Klausel

[<action>](#page-106-0) ::= [on update <type>] [on delete <type>]

Wird ein Primärschlüsselwert geändert oder gelöscht, kann es Fremdschlüsselwerte geben, die anzupassen sind. Hierfür lässt sich eine on update-Klausel und eine on delete-Klausel angeben, gefolgt von einem der folgenden Aktionstypen:

❑ cascade

Zusammen mit on update werden die Fremdschlüsselwerte aktualisiert, damit sie den neuen Primärschlüsselwert referenzieren. Zusammen mit on delete werden die Tupel gelöscht, die den gelöschten Primärschlüsselwert referenzierten.

❑ set null

Setzt die Fremdschlüsselwerte auf Null, falls der referenzierte Primärschlüsselwert geändert oder gelöscht wurde.

❑ set default

Setzt die Fremdschlüsselwerte auf den Wert, der in der Default-Klausel des Fremdschlüsselattributes angegeben ist, falls der referenzierte Primärschlüsselwert geändert oder gelöscht wurde.

❑ restrict (Default)

Relationen definieren: On-Klausel

[<action>](#page-106-0) ::= [on update <type>] [on delete <type>]

Wird ein Primärschlüsselwert geändert oder gelöscht, kann es Fremdschlüsselwerte geben, die anzupassen sind. Hierfür lässt sich eine on update-Klausel und eine on delete-Klausel angeben, gefolgt von einem der folgenden Aktionstypen:

❑ cascade

Zusammen mit on update werden die Fremdschlüsselwerte aktualisiert, damit sie den neuen Primärschlüsselwert referenzieren. Zusammen mit on delete werden die Tupel gelöscht, die den gelöschten Primärschlüsselwert referenzierten.

❑ set null

Setzt die Fremdschlüsselwerte auf Null, falls der referenzierte Primärschlüsselwert geändert oder gelöscht wurde.

❑ set default

Setzt die Fremdschlüsselwerte auf den Wert, der in der Default-Klausel des Fremdschlüsselattributes angegeben ist, falls der referenzierte Primärschlüsselwert geändert oder gelöscht wurde.

❑ restrict (Default)

Erzeugt eine Fehlermeldung bei dem Versuch, einen Primärschlüsselwert zu ändern oder zu löschen, wenn dieser als Fremdschlüsselwert referenziert wird.

# **SQL als Datendefinitionssprache** Relationen ändern

```
alter table <table>
{
 add <attribute> <datatype> ...[before <attribute>] |
modify <attribute> <datatype> |
 drop <attribute> |
 <add_cons>
}
```
❑ Modifiziert eine bestehende Relation. Es können Attribute eingefügt oder gelöscht, Constraints hinzugefügt, verändert oder gelöscht werden.

# **SQL als Datendefinitionssprache** Relationen ändern

```
alter table <table>
{
 add <attribute> <datatype> ...[before <attribute>] |
modify <attribute> <datatype> |
drop <attribute> |
 <add_cons>
}
```
❑ Modifiziert eine bestehende Relation. Es können Attribute eingefügt oder gelöscht, Constraints hinzugefügt, verändert oder gelöscht werden.

```
<add_cons> ::= {add constraint unique (<attribute1>, ...) |
                add constraint primary key (<attribute1>, ...) |
                add constraint foreign key (<attribute1>, ...)
                                 references <table> (<attribute1>, ...) |
                add constraint check (<condition>)}
```
## **SQL als Datendefinitionssprache** Relationen löschen

drop table <table>

- ❑ Löscht alle in einer Relation enthaltenen Daten, die Indizes und Constraints auf den Attributen inklusive aller Referenz-Constraints, alle mit der Relation verbundenen Synonyme sowie alle für diese Relation vergebenen Berechtigungen.
- ❑ Es können nur Relationen der aktuellen Datenbank gelöscht werden.
- ❑ Das Löschen von Relationen mit Systeminformation ist mit dieser Anweisung nicht möglich.

Datendefinitionsbefehle im Überblick

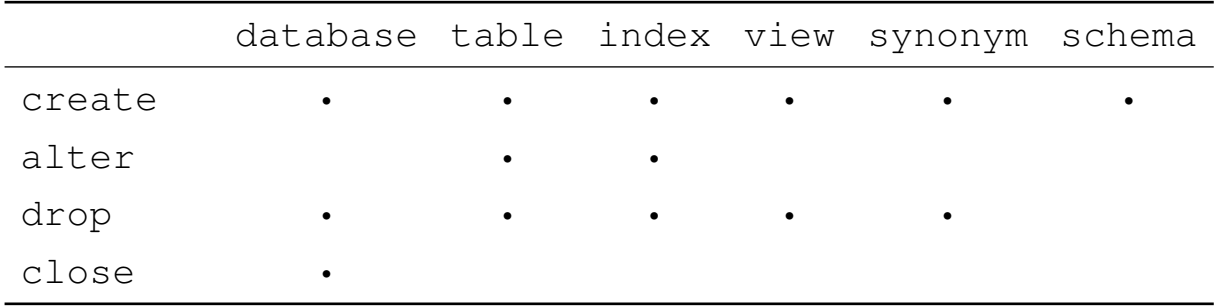

# **SQL als Datenmanipulationsssprache** Einfügen von Tupeln

```
insert into <table>
{
 [(<attribute1>, ...)] values (<expression1>, ...) \{f, f(x), f\}\begin{matrix} * & 0 \\ 0 & 0 \end{matrix}[(<attribute1>, ...)] values <SFW-Block>
}
```
- ❑ Einfügen von vollständigen oder unvollständigen Tupeln. Die Tupel können explizit oder mittels eines Select-From-Where-Blocks spezifiziert werden.
- ❑ Alle einzufügenden Werte müssen die Integritätsbedingungen erfüllen.

# **SQL als Datenmanipulationsssprache** Einfügen von Tupeln

```
insert into <table>
{
 [(\text{satribute1>}, \ldots)] values (<expression1>, ...) \{ (1, \ldots) \}^n\begin{matrix} * & 0 \\ 0 & 0 \end{matrix}[(<attribute1>, ...)] values <SFW-Block>
}
```
- ❑ Einfügen von vollständigen oder unvollständigen Tupeln. Die Tupel können explizit oder mittels eines Select-From-Where-Blocks spezifiziert werden.
- ❑ Alle einzufügenden Werte müssen die Integritätsbedingungen erfüllen.
- Zwei Verwendungsformen:
	- 1. Ohne Attributnamen. Anzahl, Reihenfolge und Datentyp der Werte müssen der Definition der Relation entsprechen. Die Reihenfolge der Attribute ist in der Relation "Syscolumns" definiert.
	- 2. Mit Attributnamen. Einfügen der Werte gemäß den Attributnamen. Fehlende Attribute erhalten den Nullwert.

Einfügen von Tupeln: Beispiele

Gegeben seien folgende Relationenschemata:

- ❑ Kursgebuehr = {AngNr, KursNr, TnNr, Gebuehr}
- ❑ Angebot = {AngNr, KursNr, Datum, Ort}
- $□$  nimmt teil = {AngNr, KursNr, TnNr}

"Füge einen neuen Teilnehmer mit TnNr 200 für Kurs G08 und AngNr 1 in die Kursgebührrelation ein. Die Teilnamegebühr sei noch nicht bekannt."

insert into Kursgebuehr values (1, G08, 200, null) bzw. insert into Kursgebuehr (AngNr, KursNr, TnNr) values (1, G08, 200)

## Einfügen von Tupeln: Beispiele

Gegeben seien folgende Relationenschemata:

- ❑ Kursgebuehr = {AngNr, KursNr, TnNr, Gebuehr}
- ❑ Angebot = {AngNr, KursNr, Datum, Ort}
- $□$  nimmt teil = {AngNr, KursNr, TnNr}

"Füge einen neuen Teilnehmer mit TnNr 200 für Kurs G08 und AngNr 1 in die Kursgebührrelation ein. Die Teilnamegebühr sei noch nicht bekannt."

insert into Kursgebuehr values (1, G08, 200, null) bzw. insert into Kursgebuehr (AngNr, KursNr, TnNr) values (1, G08, 200)

"Füge ein neues Kursangebot mit AngNr 3 für G08 für den 15. März 1991 in Ulm ein."

insert into Angebot values (3, G08, 15-03-1991, ULM)

### Einfügen von Tupeln: Beispiele

Gegeben seien folgende Relationenschemata:

- ❑ Kursgebuehr = {AngNr, KursNr, TnNr, Gebuehr}
- ❑ Angebot = {AngNr, KursNr, Datum, Ort}
- $□$  nimmt teil = {AngNr, KursNr, TnNr}

"Füge einen neuen Teilnehmer mit TnNr 200 für Kurs G08 und AngNr 1 in die Kursgebührrelation ein. Die Teilnamegebühr sei noch nicht bekannt."

```
insert into Kursgebuehr values (1, G08, 200, null) bzw.
insert into Kursgebuehr (AngNr, KursNr, TnNr) values (1, G08, 200)
```
"Füge ein neues Kursangebot mit AngNr 3 für G08 für den 15. März 1991 in Ulm ein."

```
insert into Angebot values (3, G08, 15-03-1991, ULM)
```
"Die Relation Kursgebuehr sei leer. Fülle die Attribute AngNr, KursNr und TnNr mit den Einträgen der Relation Nimmt\_teil. Das Attribut Gebuehr soll ohne Wert bleiben."

insert into Kursgebuehr (AngNr, KursNr, TnNr) **select** \* from nimmt teil

## **SQL als Datenmanipulationsssprache** Löschen von Tupeln

delete from <table> [where <condition>]

> ❑ Löscht alle Tupel, die <condition> erfüllen, aus <table>. Die leere Relation bleibt als Eintrag im Katalog erhalten.

### Löschen von Tupeln: Beispiele

Gegeben seien folgende Relationenschemata:

- ❑ Angebot = {AngNr, KursNr, Datum, Ort}
- ❑ nimmt\_teil = {AngNr, KursNr, TnNr}

"Lösche alle Tupel aus der nimmt\_teil-Relation."

delete from nimmt\_teil

## Löschen von Tupeln: Beispiele

Gegeben seien folgende Relationenschemata:

- ❑ Angebot = {AngNr, KursNr, Datum, Ort}
- $□$  nimmt teil = {AngNr, KursNr, TnNr}

"Lösche alle Tupel aus der nimmt\_teil-Relation."

```
delete
from nimmt_teil
```
"Lösche in der nimmt teil-Relation alle Kurse, die vor dem 1. März 1990 stattgefunden haben."

```
delete
from nimmt_teil
where (AngNr, KursNr) in
    (select AngNr, KursNr
    from Angebot
    where Datum < 01-03-1990)
```
## **SQL als Datenmanipulationsssprache** Ändern von Tupeln

```
update <table> [[as] <alias>]
set <attribute1> = <expression1>
 [, \langleattribute2> = \langleexpression2>, ...]
[where <condition>]
```
## Ändern von Tupeln: Beispiele

Gegeben seien folgende Relationenschemata:

- ❑ Kursgebuehr = {AngNr, KursNr, TnNr, Gebuehr}
- ❑ Std\_Gebuehr = {KursNr, Gebuehr}

#### "Erhöhe alle Gebühren um 10%."

update Kursgebuehr set Gebuehr = Gebuehr $*1.1$ 

### Ändern von Tupeln: Beispiele

Gegeben seien folgende Relationenschemata:

- ❑ Kursgebuehr = {AngNr, KursNr, TnNr, Gebuehr}
- $\Box$  Std Gebuehr = {KursNr, Gebuehr}

"Erhöhe alle Gebühren um 10%."

```
update Kursgebuehr
set Gebuehr = Gebuehr*1.1
```
#### "Erhöhe die Gebühren der Teilnehmer mit TnNR > 150 um 10%"

```
update Kursgebuehr
set Gebuehr = Gebuehr*1.1where TnNr > 150
```
### Ändern von Tupeln: Beispiele

Gegeben seien folgende Relationenschemata:

- ❑ Kursgebuehr = {AngNr, KursNr, TnNr, Gebuehr}
- $\Box$  Std Gebuehr = {KursNr, Gebuehr}

"Erhöhe alle Gebühren um 10%."

```
update Kursgebuehr
set Gebuehr = Gebuehr*1.1
```
"Erhöhe die Gebühren der Teilnehmer mit TnNR > 150 um 10%"

```
update Kursgebuehr
set Gebuehr = Gebuehr*1.1where TnNr > 150
```
#### "Setze alle Gebühren, für die noch kein Wert spezifiziert wurde, auf die Standardgebühr."

```
update Kursgebuehr g
set g.Gebuehr =
   (select s.Gebuehr from Std_Gebuehr s where g.KursNr = s.KursNr)
where g.Gebuehr is null
```
## Ändern von Tupeln: Beispiele

Gegeben seien folgende Relationenschemata:

- ❑ Kursgebuehr = {AngNr, KursNr, TnNr, Gebuehr}
- $\Box$  Std Gebuehr = {KursNr, Gebuehr}

"Erhöhe alle Gebühren um 10%."

```
update Kursgebuehr
set Gebuehr = Gebuehr*1.1
```
"Erhöhe die Gebühren der Teilnehmer mit TnNR > 150 um 10%"

```
update Kursgebuehr
set Gebuehr = Gebuehr*1.1where TnNr > 150
```
"Setze alle Gebühren, für die noch kein Wert spezifiziert wurde, auf die Standardgebühr."

```
update Kursgebuehr g
set g.Gebuehr =
   (select s.Gebuehr from Std_Gebuehr s where g.KursNr = s.KursNr)
where g.Gebuehr is null
```
Bemerkungen:

❑ Bildet ein SFW-Block den rechten Operand einer Gleichung, so darf der SFW-Block nur *ein* Tupel als Return-Wert haben. Siehe Beispiel: g.Gebuehr = (**select** ...)

# **Kapitel DB: VI** (Fortsetzung)

## VI. Die relationale Datenbanksprache SQL

- ❑ Einführung
- ❑ SQL als Datenanfragesprache
- ❑ SQL als Datendefinitionssprache
- ❑ SQL als Datenmanipulationssprache
- ❑ Sichten
- ❑ SQL vom Programm aus

# **SQL vom Programm aus**

## Anwendungsszenarien

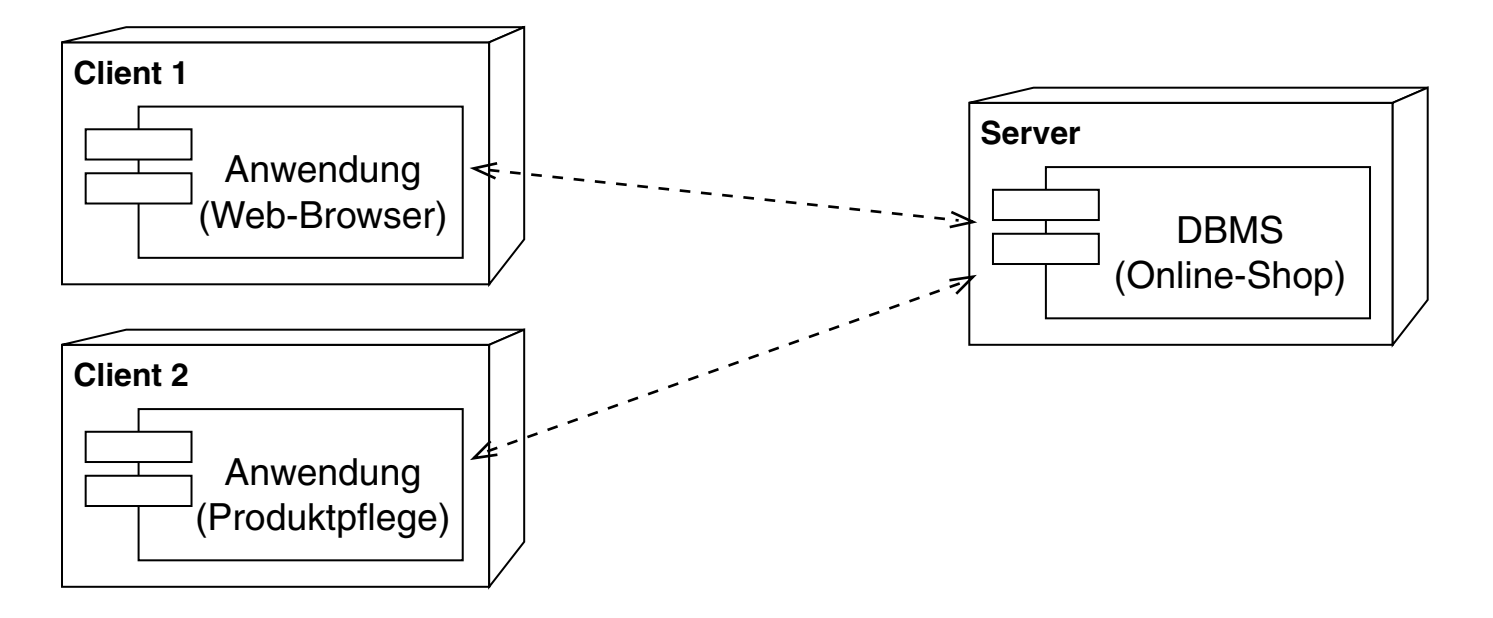

# **SQL vom Programm aus**

## Anwendungsszenarien

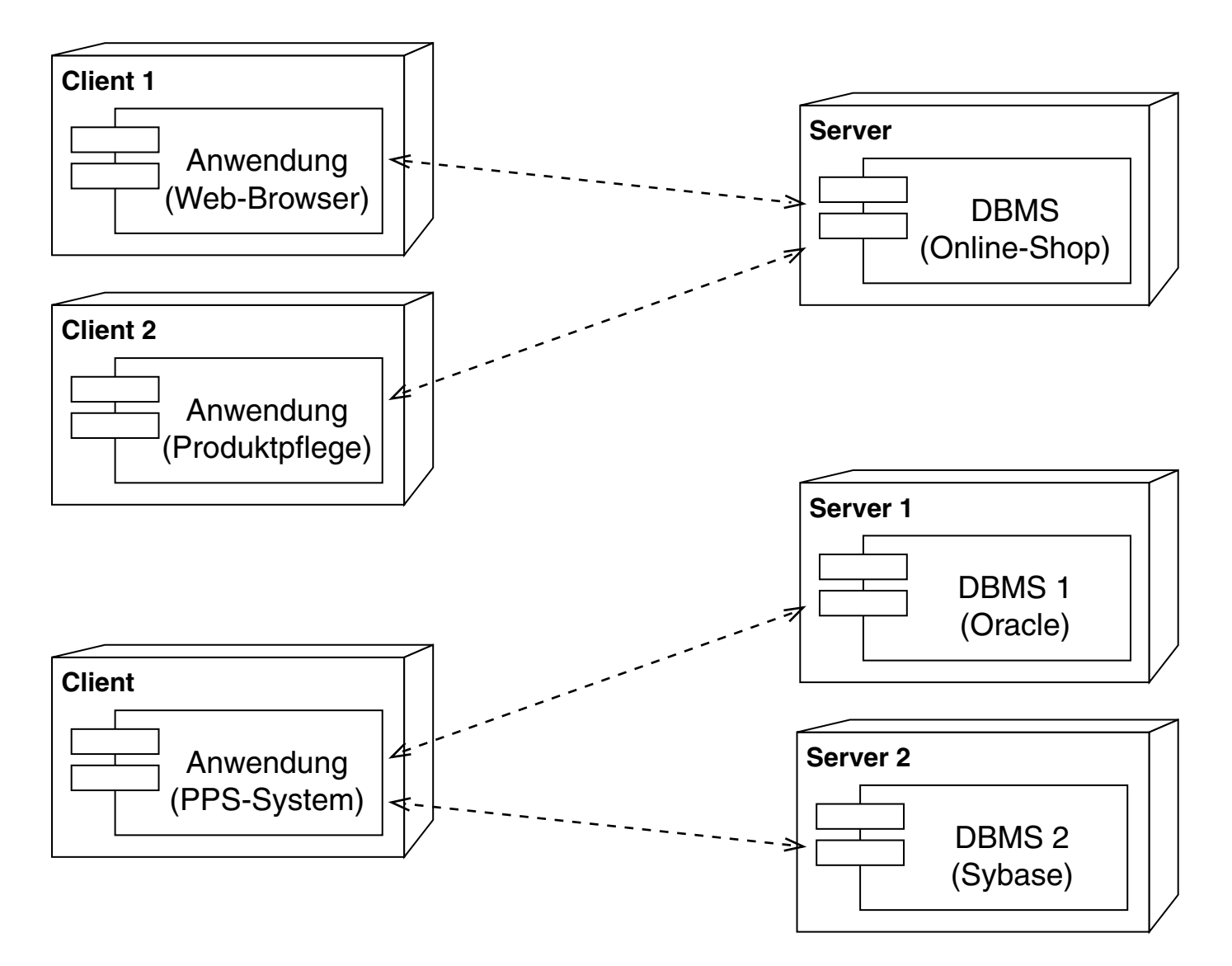

## **SQL vom Programm aus** Prinzipien zur DBMS-Anbindung

- 1. Anreicherung von Programmiersprachen durch Datenbankoperationen
- 2. Einbettung von Datenbanksprachen in Programmiersprachen
	- ❑ Prinzip: SQL-Anweisungen werden im Programmquelltext ausgezeichnet
	- ❑ Vorteil: (SQL-)Statements lassen sich zur Übersetzungszeit überprüfen und optimieren
	- ❑ Beispiel: Embedded SQL; Realisierung für die Programmiersprache Java heißt SQLJ
	- ❑ Erweiterung: Dynamic SQL

## **SQL vom Programm aus** Prinzipien zur DBMS-Anbindung

- 1. Anreicherung von Programmiersprachen durch Datenbankoperationen
- 2. Einbettung von Datenbanksprachen in Programmiersprachen
	- ❑ Prinzip: SQL-Anweisungen werden im Programmquelltext ausgezeichnet
	- ❑ Vorteil: (SQL-)Statements lassen sich zur Übersetzungszeit überprüfen und optimieren
	- ❑ Beispiel: Embedded SQL; Realisierung für die Programmiersprache Java heißt SQLJ
	- ❑ Erweiterung: Dynamic SQL
- 3. Programmierschnittstelle / API *(Application Programming Interface)*
	- ❑ Prinzip: SQL-Anweisungen werden als zur Laufzeit generierbarer Text an das Datenbanksystem übergeben
	- ❑ Vorteil: hohe Flexibilität

Bemerkungen:

- ❑ Eine generelle Problematik bei Programmierschnittstellen ist die Verarbeitung von Tupelmengen, die als Ergebnis einer Anfrage geliefert werden. Eine Lösung hierzu bietet das *Cursor-Prinzip*, das in Java (SQLJ, JDBC) als Iterator-Objekt realisiert ist.
- ❑ Java Database Connectivity, JDBC, ist eine Datenbankschnittstelle der Java-Plattform, die eine einheitliche Schnittstelle zu Datenbanken verschiedener Hersteller bietet und speziell auf relationale Datenbanken ausgerichtet ist. **Einer ausgerichtet ist** and the state of the state of the state of the state of the state of the state of the state of the state of the state of the state of the state of the

# **SQL vom Programm aus**

## <span id="page-139-0"></span>JDBC-Programmierschnittstelle: Treibertypen

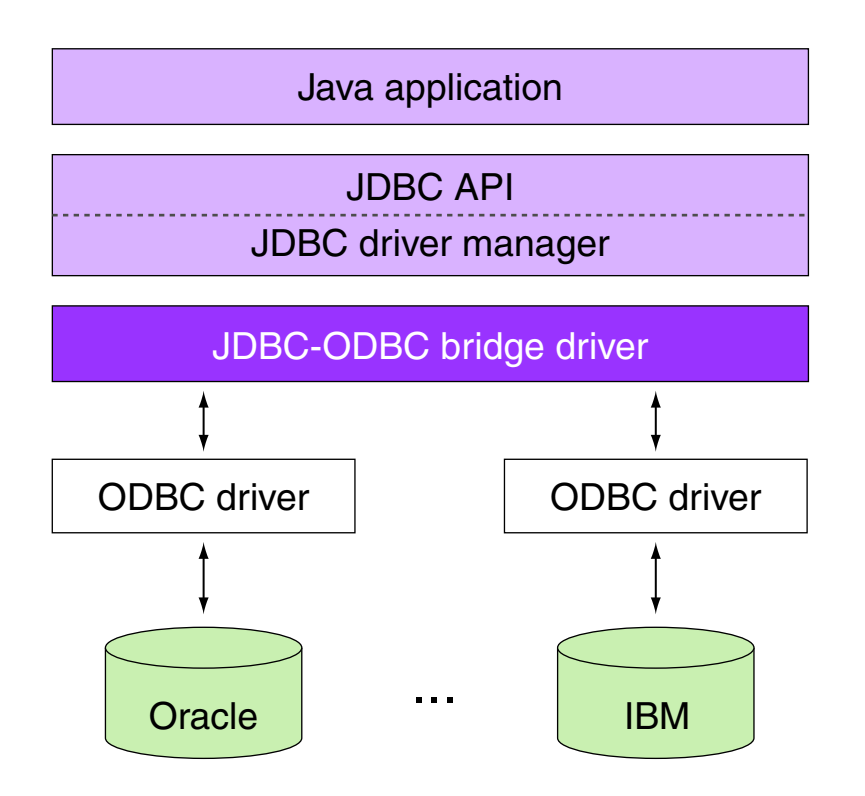

❑ JDBC-Typ-1-Treiber. [\[Typ](#page-142-0) 2] Übersetzung von JDBS-Aufrufen in ODBC-Aufrufe mittels eines sogenannten JDBC-ODBC-Bridge-Treibers.

JDBC = Java Database Connectivity ODBC = Open Database Connectivity

## **SQL vom Programm aus**

## JDBC-Programmierschnittstelle: Vergleich mit ODBC

Gegenüberstellung wichtiger Anwendungsoperationen, ODBC-Funktionsnamen und der JDBC-Implementierung:

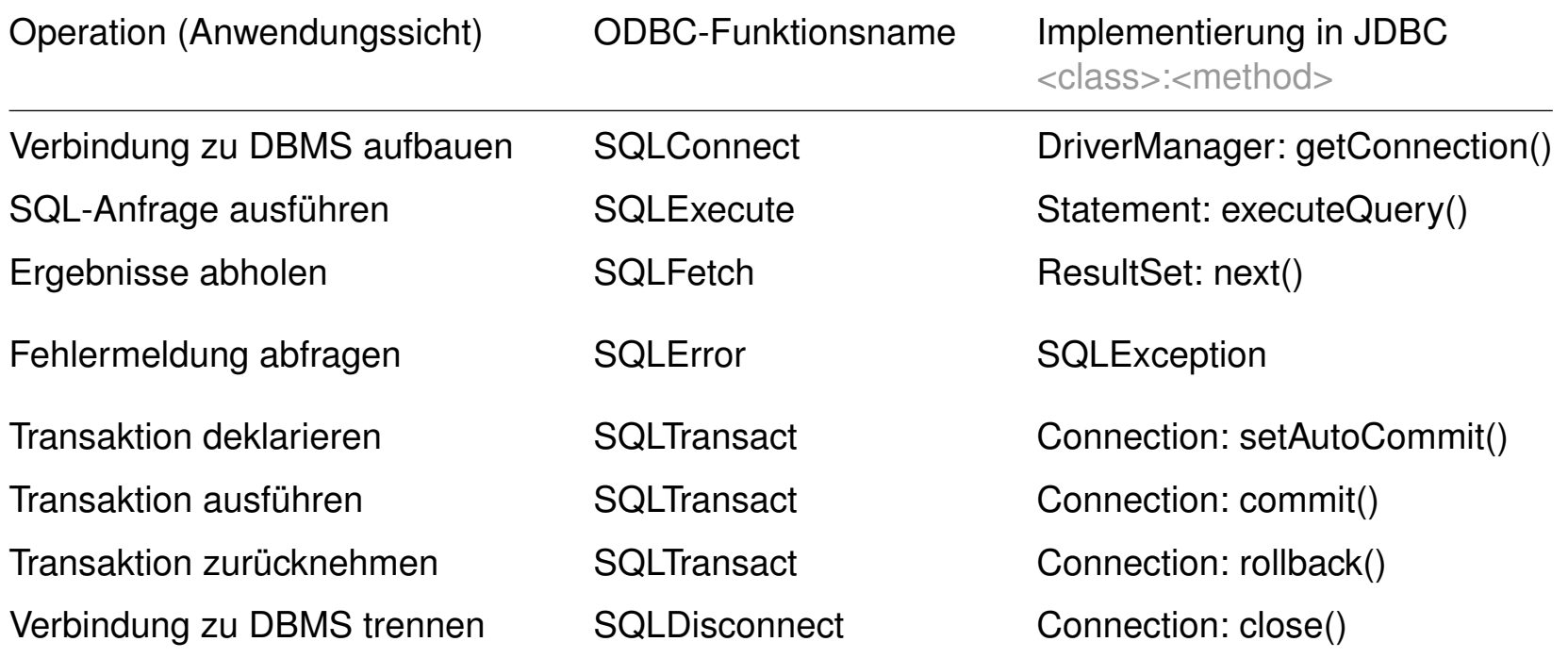

Bemerkungen:

- ❑ ODBC is a standard programming language middleware API for DBMS. ODBC accomplishes DBMS independence by using an ODBC driver as a translation layer between the application and the DBMS. The application uses ODBC functions through an ODBC driver manager with which it is linked, and the driver passes the query to the DBMS. An application that can use ODBC is referred to as "ODBC-compliant". Any ODBC-compliant application can access any DBMS for which a driver is installed. Drivers exist for all major DBMSs and even for text or CSV files.
- ❑ Ein ODBC-Treiber macht eine Datenquelle (z.B. eine MySQL-Datenbank oder eine einfache Datei) zu einer ODBC-Datenquelle, die ODBC-Funktionsaufrufe versteht. ODBC lässt sich von zwei Standpunkten aus betrachten: (a) von einer Anwendung aus, die in der Lage ist, mit einer ODBC-Datenquelle zu kommunizieren, (b) von einer Datenquelle aus, die ODBC-Anfragen verstehen und bedienen kann.

## **SQL vom Programm aus**

### <span id="page-142-0"></span>JDBC-Programmierschnittstelle: Treibertypen (Fortsetzung)

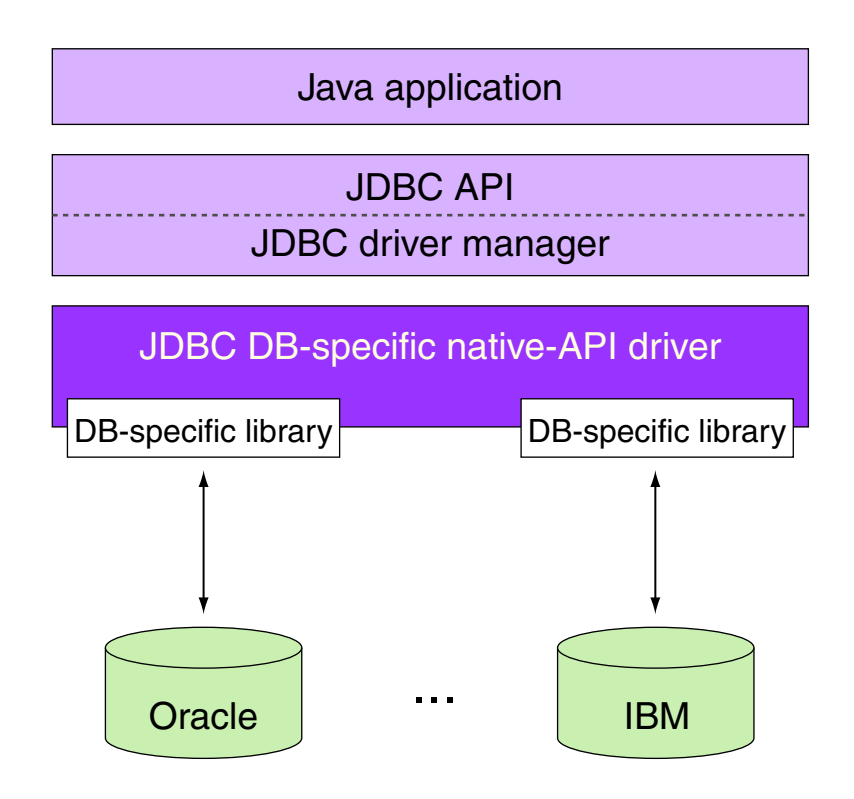

❑ JDBC-Typ-2-Treiber. [\[Typ](#page-139-0) 1] Übersetzung von JDBS-Aufrufen in Aufrufe für einen Datenbankserver mittels einer plattform- und datenbankspezifischen Programmbibliothek.

## **SQL vom Programm aus**

JDBC-Programmierschnittstelle: Treibertypen (Fortsetzung)

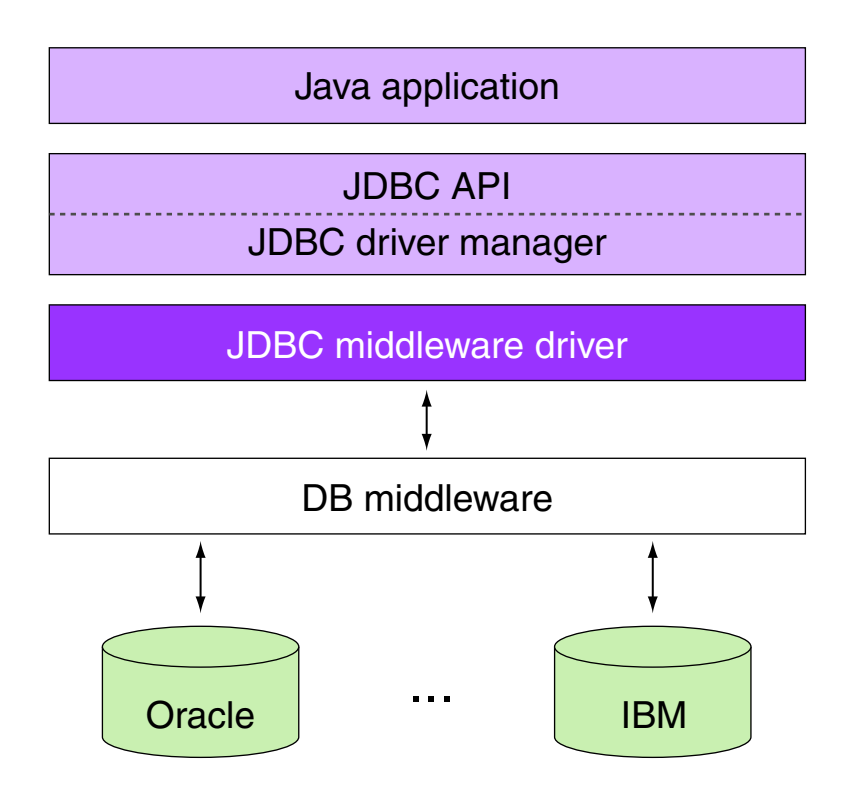

❑ JDBC-Typ-3-Treiber. Übersetzung von JDBC-Aufrufen in generische DBMS-Aufrufe sowie Übermittlung an die Middleware eines Anwendungsservers, welche die Aufrufe dann für spezifische Datenbankserver übersetzt.
JDBC-Programmierschnittstelle: Treibertypen (Fortsetzung)

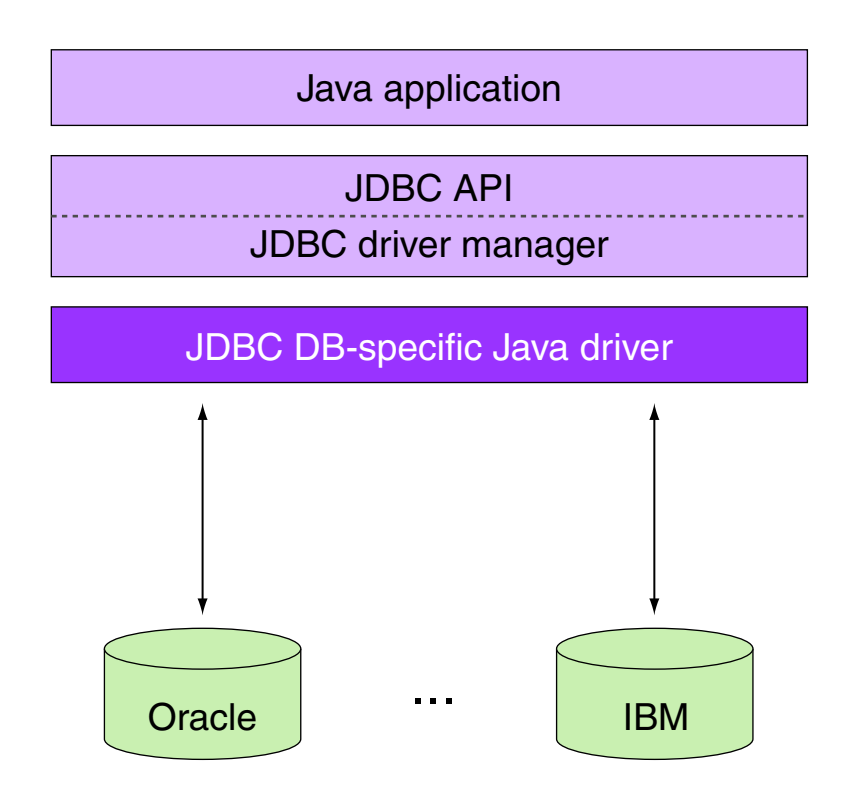

❑ JDBC-Typ-4-Treiber. Übersetzung von JDBC-Aufrufen für einen spezifischen Datenbankserver ohne Verwendung einer plattform- und datenbankspezifischen Programmbibliothek.

JDBC-Programmierschnittstelle: Beispiel (Typ-4-Treiber)

```
package jdbc;
import java.sql.*;
public class JdbcDemo {
 public JdbcDemo() throws ClassNotFoundException {
  // Requires MySQL Connector/J.
  Class.forName("com.mysql.jdbc.Driver");
 }
 public ResultSet submitQuery(
        String url, String user, String pass, String query)
        throws SQLException {
  Connection connection = DriverManager.getConnection(url, user, pass);
  Statement statement = connection.createStatement();
  ResultSet result = statement.executeQuery(query);
  return result;
 }
```
JDBC-Programmierschnittstelle: Beispiel (Fortsetzung)

```
public static void main(String[] args) throws Exception {
  JdbcDemo demo = new JdbcDemo();
  String db = "mitarbeiterdb";
  String url = "jdbc:mysgl://pcstein.medien.uni-weimar.de/" + db;String user = "stein";
  String pass = ";
  String query = "select Name, ChefPersNr "
                   + "from mitarbeiter "
                   + "where ChefPersNr < 8000";
  ResultSet result = demo.submitOuery(url, user, pass, query);
  while (result.next()) {
   String name = result.getString("Name");
   int chefPersNr = result.getInt("ChefPersNr");
   System.out.println(name + ' ' + chefPersNr);
  }
[stein@pcstein]$ javac jdbc/JdbcDemo.java
[stein@pcstein]$ java -cp .:mysql-connector-java.jar jdbc.JdbcDemo
Smith 3334
```
}

MySQL Version 4.1

#### Besonderheiten:

❑ create table ... ( ... ) type=InnoDB;

Einschränkungen (u.a.) :

- ❑ keine Deklaration von Domains
- ❑ keine Check-Klausel
- ❑ Update-Klausel darf keinen SFW-Block enthalten

Download:

❑ [dev.mysql.com/downloads/](http://dev.mysql.com/downloads/)

MySQL Version 5.x

Neuerungen gegenüber Version 4.1 (u.a.) :

- ❑ Stored-Procedures, Stored-Functions
- ❑ Default-Storage-Engine ist InnoDB
- ❑ eingeschränkte Konzepte für Trigger
- ❑ benannte und aktualisierbare Sichten
- ❑ Cursor